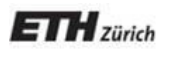

*Chair of Software Engineering*

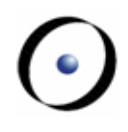

# Robotics Programming Laboratory

### Bertrand Meyer Jiwon Shin

Lecture 6:

Patterns (with material by other members of the team)

For a more extensive version (from the "Software Architecture" course), see

[http://se.inf.ethz.ch/courses/2011a\\_spring/soft\\_ar](http://se.inf.ethz.ch/courses/2011a_spring/soft_arch/lectures/04_softarch_patterns.pdf) ch/lectures/04\_softarch\_patterns.pdf

The present material is a subset covering the patterns of direct relevance to the Robotics Programming Laboratory

## What is a pattern?

 First developed by Christopher Alexander for constructing and designing buildings and urban areas  $\triangleright$  "Each pattern is a three-part rule, which expresses a relation between a certain context, a problem, and a solution."

 First developed by Christopher Alexander for constructing and designing buildings and urban areas

 $\triangleright$  "Each pattern is a three-part rule, which expresses a relation between a certain context, a problem, and a solution."

Example **Web of Shopping** (C. Alexander, A pattern language)

**Conflict**: Shops rarely place themselves where they best serve people's needs and guarantee their own stability.

**Resolution**: Locate a shop by the following steps:

- 1) Identify and locate all shops offering the same service.
- 2) Identify and map the location of potential consumers.
- 3) Find the biggest gap in the web of similar shops with potential consumers.

4) Within the gap locate your shop next to the largest cluster of other kinds of shops.

## What is a pattern?

 First developed by Christopher Alexander for constructing and designing buildings and urban areas  $\triangleright$  "Each pattern is a three-part rule, which expresses a relation between a certain context, a problem, and a solution."

 $\triangleright$  Patterns can be applied to many areas, including software development

Design pattern:

 A document that describes a general solution to a design problem that recurs in many applications.

Developers adapt the pattern to their specific application.

Since 1994, various books have catalogued important patterns. Best known is *Design Patterns* by Erich Gamma, Richard Helm, Ralph Johnson, John Vlissides, Addison-Wesley 1994.

"Designing object-oriented software is hard and designing reusable object-oriented software is even harder." Erich Gamma

 Experienced object-oriented designers make good designs while novices struggle

 Object-oriented systems have recurring patterns of classes and objects

 $\triangleright$  Patterns solve specific design problems and make OO designs more flexible, elegant, and ultimately reusable

## Benefits of design patterns

- $\triangleright$  Capture the knowledge of experienced developers
- $\triangleright$  Publicly available repository
- Common pattern language
- Newcomers can learn & apply patterns
- Yield better software structure
- Facilitate discussions: programmers, managers

### Design patterns

 $\triangleright$  A design pattern is an architectural scheme  $-$  a certain organization of classes and features — that provides applications with a standardized solution to a common problem.

#### Creational

- Abstract Factory
- Singleton
- Factory Method
- Builder
- Prototype

#### **Structural**

- Adapter
- Bridge
- Composite
- Decorator
- Façade
- Flyweight
- Proxy

#### Behavioral

- Chain of Responsibility
- Command (undo/redo)
- Interpreter
- Iterator
- Mediator
- Memento
- Observer
- State
- Strategy
- Template Method
- Visitor

#### Non-GoF patterns

• Model-View-Controller

## A pattern is not a reusable solution

Solution to a particular recurring design issue in a particular context:

> "*Each pattern describes a problem that occurs over and over again in our environment, and then describes the core of the solution to this problem in such a way that you can use this solution a million times over, without ever doing it the same way twice.*"

> > Gamma et al.

#### NOT REUSABLE

## Pattern componentization

### Classification of design patterns:

- $\triangleright$  Fully componentizable
- $\triangleright$  Partially componentizable
- Wizard- or library-supported
- $\triangleright$  Non-componentizable

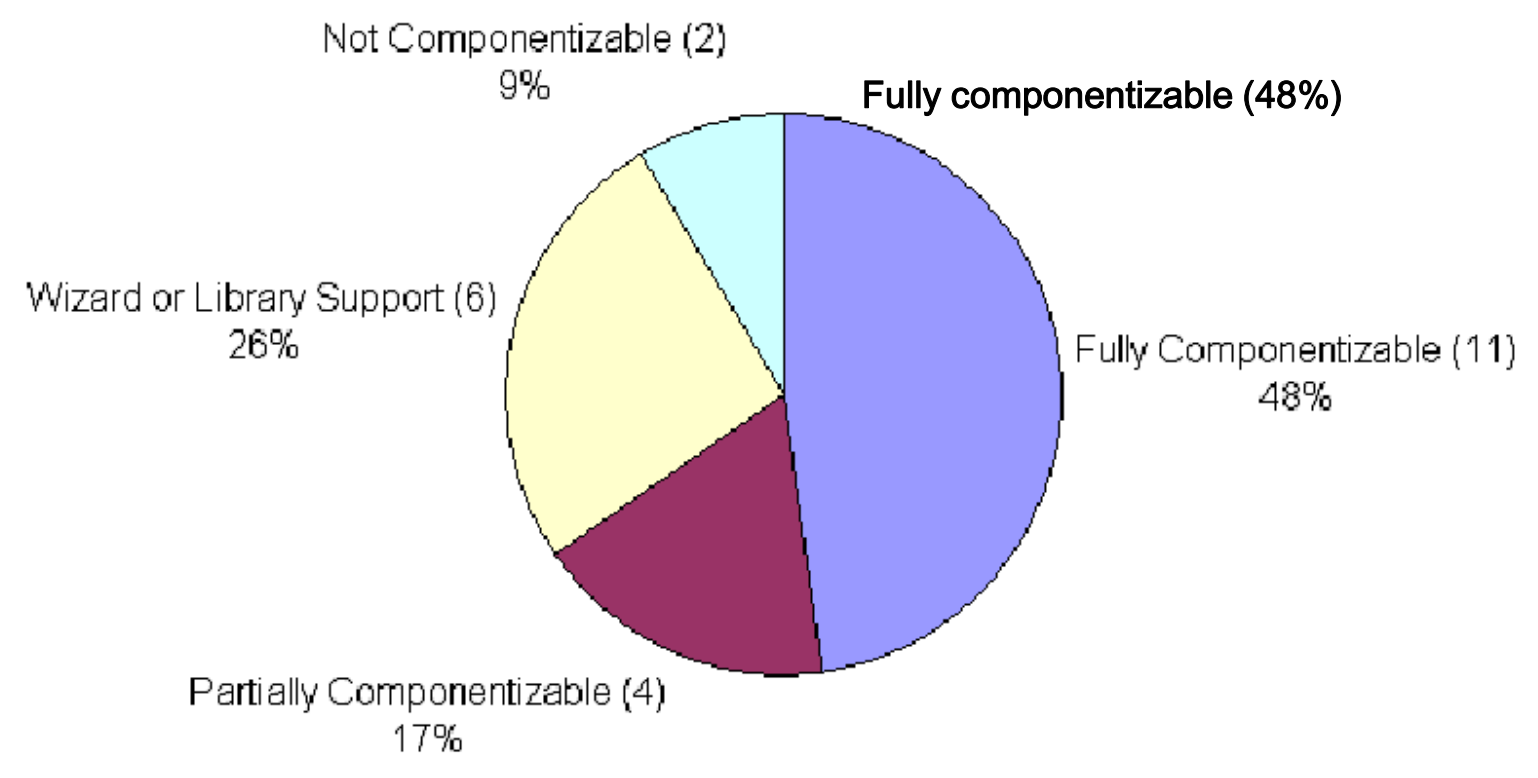

Karine Arnout

ETH PhD, 2004

**Intent:** "Define a one-to-many dependency between objects so that when one object changes state, all its dependents are notified and updated automatically."

[Gamma et al., p 331]

 $\triangleright$  Implements publish-subscribe mechanism Used in Model-View-Controller patterns, interface toolkits, event

 $\triangleright$  Reduces tight coupling of classes

( • )

### Observer and event-driven design

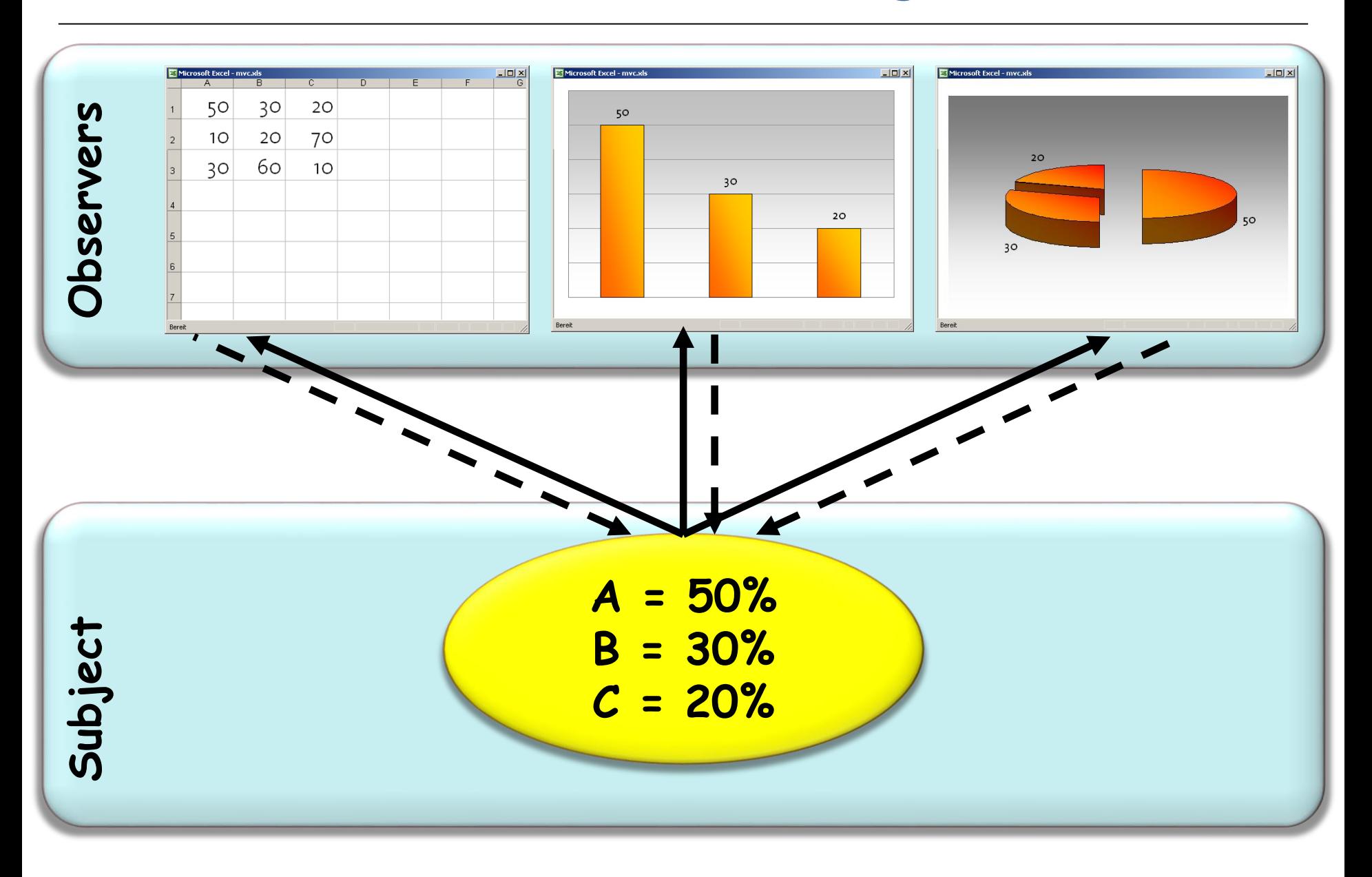

 $\odot$ 

# Handling input with modern GUIs

#### User drives program:

"*When a user presses this button, execute that action from my program*"

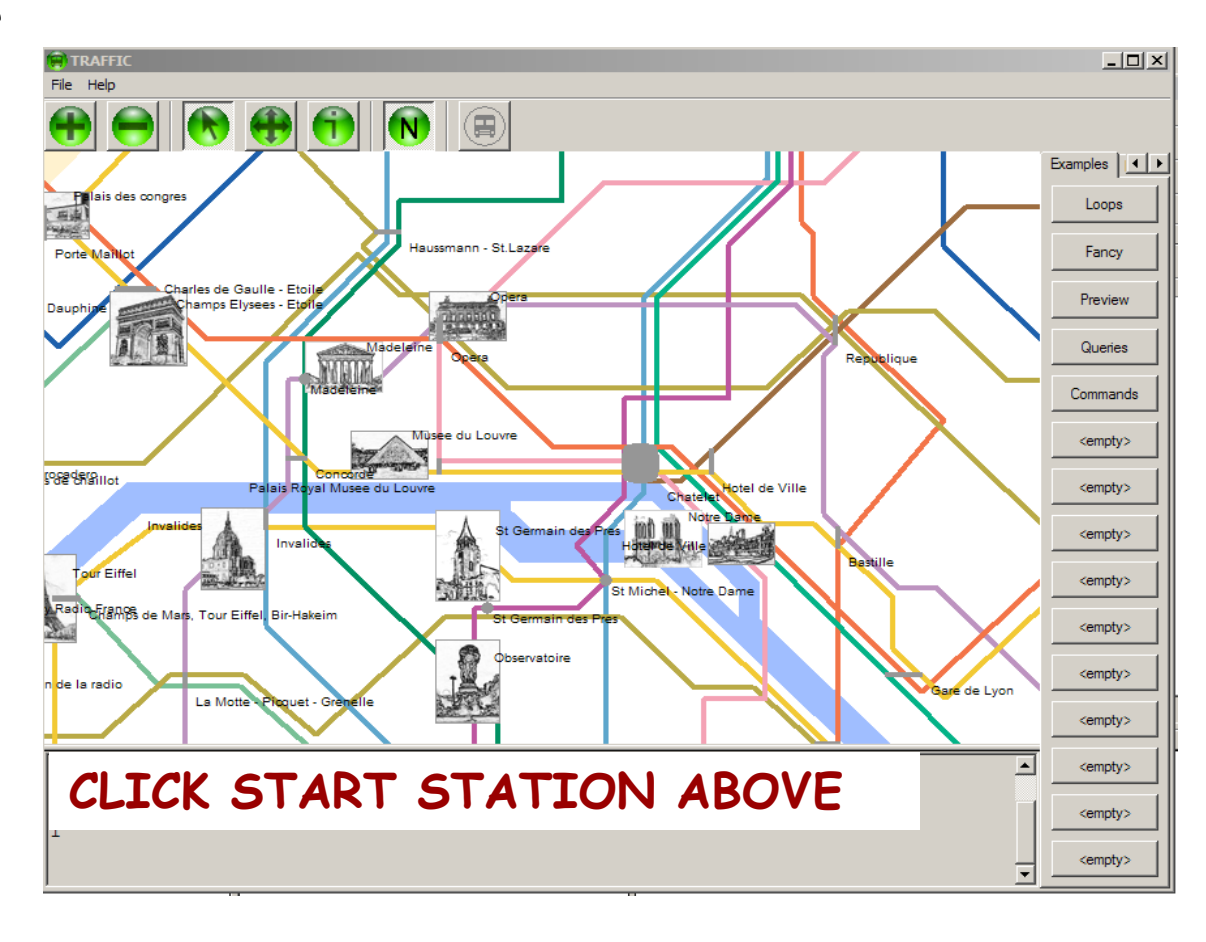

# Event-driven programming: an example

Specify that when a user clicks this button the system must execute

*find\_station* (*x*, *y*)

where *x* and *y* are the mouse coordinates and *find\_station* is a specific procedure of your system.

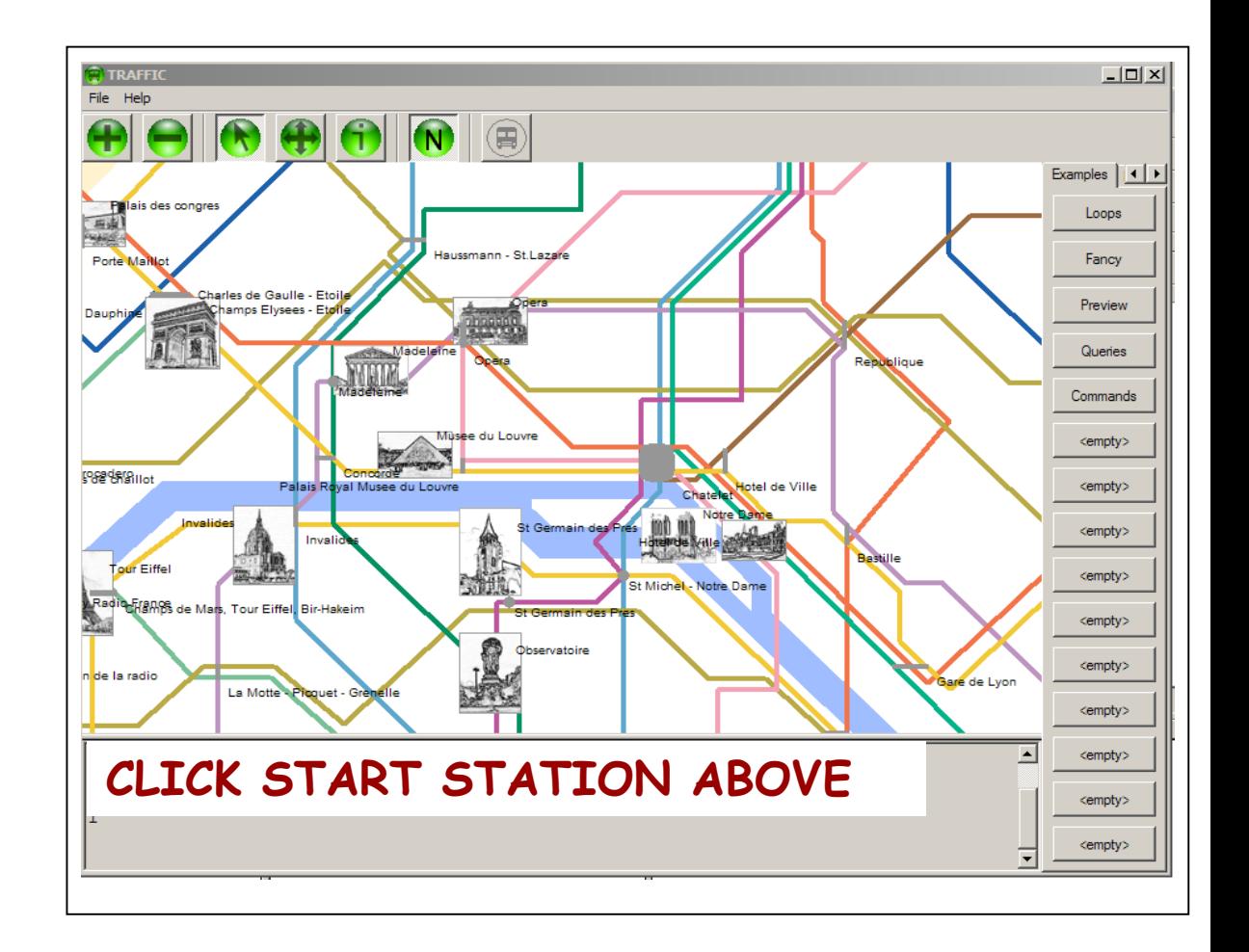

 $\bullet$ 

## Event-driven programming: a metaphor

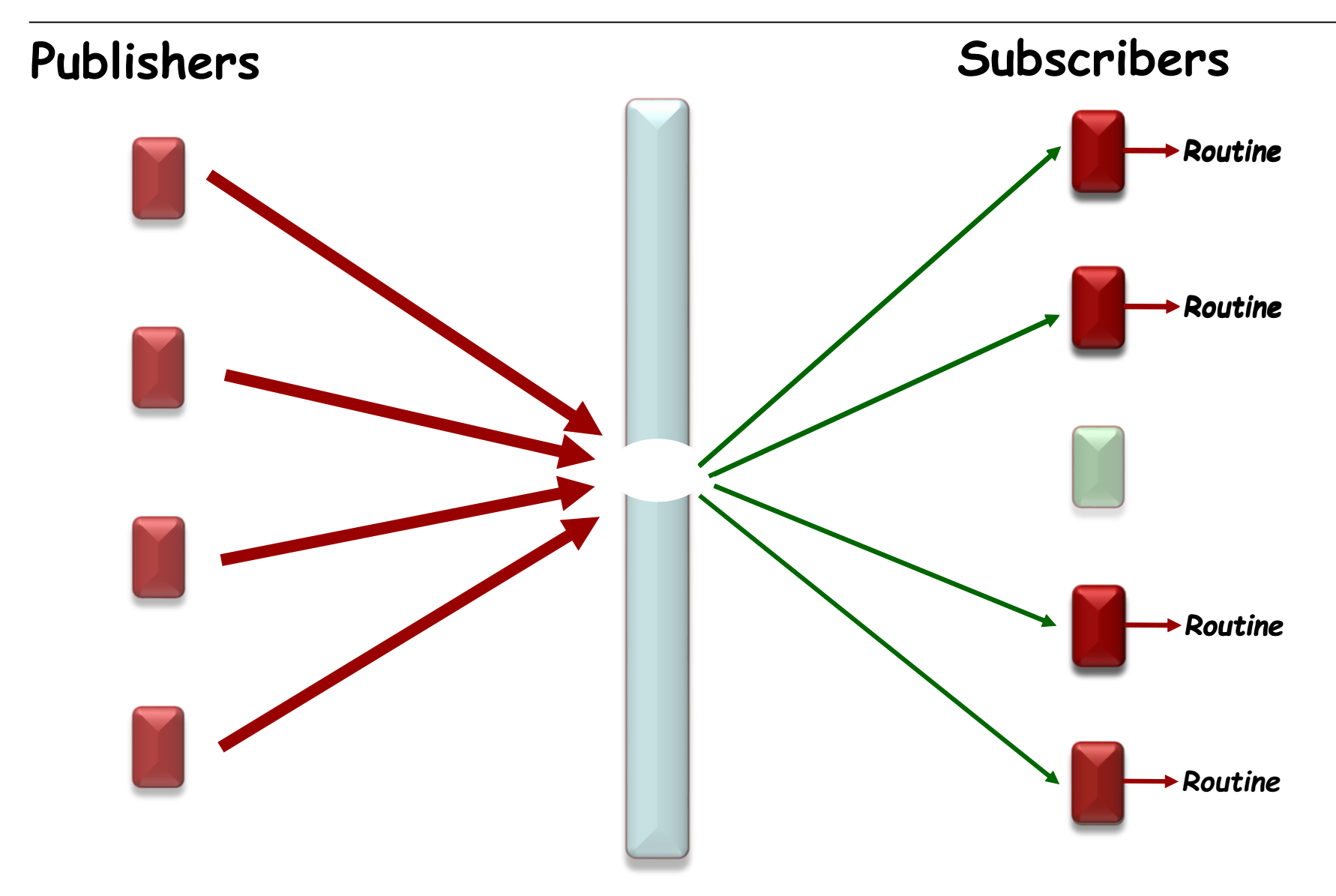

- Observed / Observer
- **≻ Subject / Observer**
- Publish / Subscribe
- $\triangleright$  Event-driven design/programming

### In this presentation: Publisher and Subscriber

## A solution: the Observer Pattern (GoF)

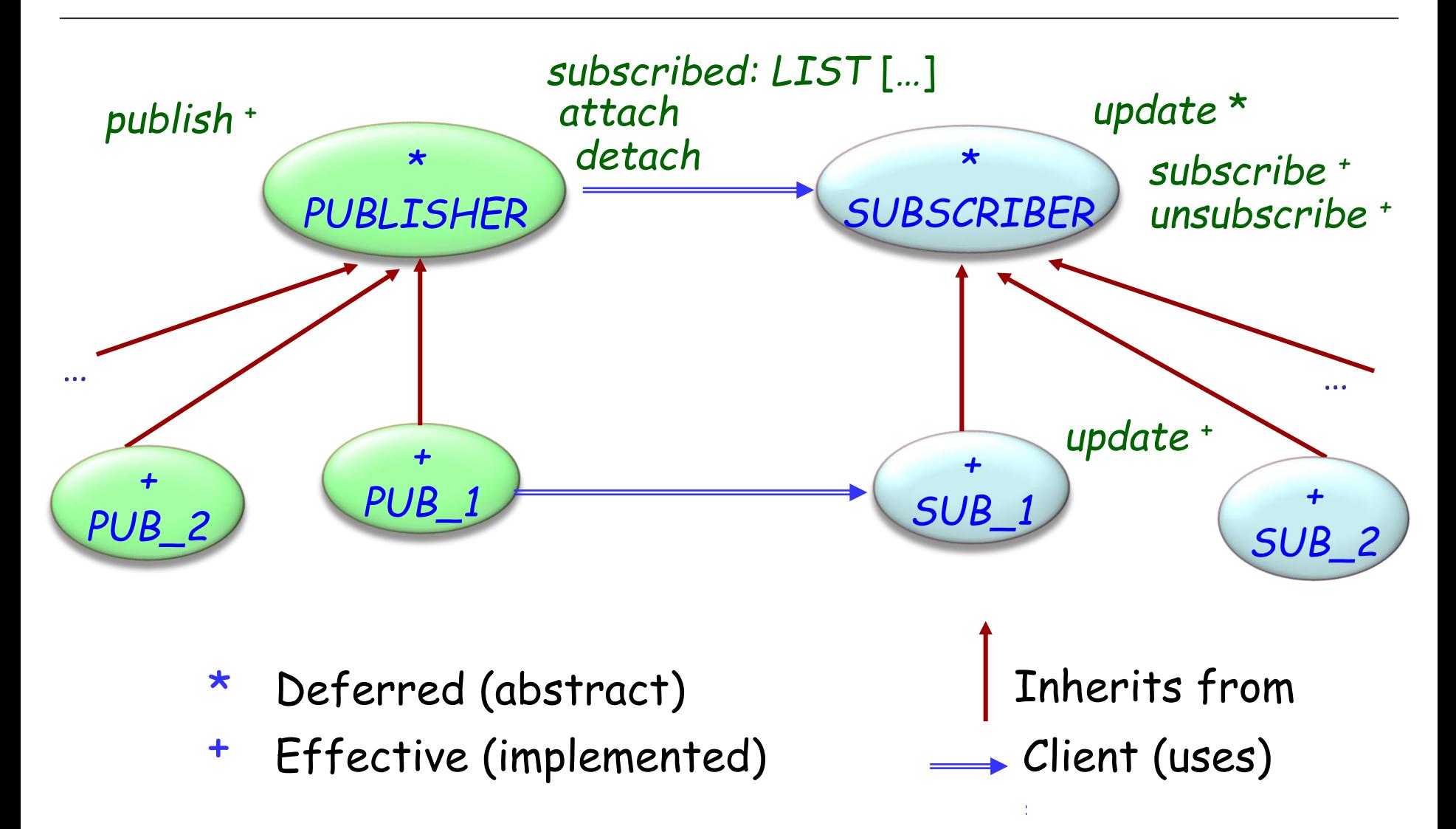

 $\odot$ 

### Observer pattern

Publisher keeps a (secret) list of observers: *subscribed* : *LINKED\_LIST* [*SUBSCRIBER*]

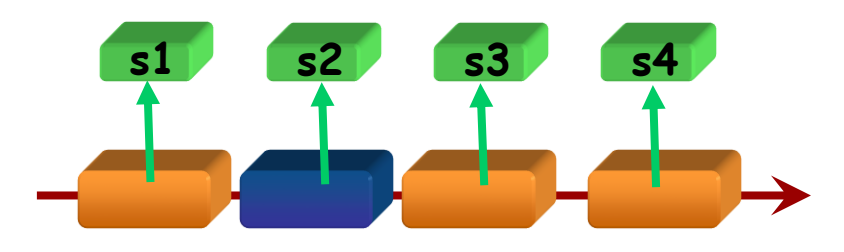

To register itself, an observer executes *subscribe* (*some\_publisher*)

where *subscribe* is defined in *SUBSCRIBER* :

```
subscribe (p: PUBLISHER)
         -- Make current object observe p.
     require
         publisher_exists: p /= Void
     do
```

```
p.attach (Current)
```
**end**

```
In class PUBLISHER :
    feature {SUBSCRIBER}
       attach (s : SUBSCRIBER)
              -- Register s as subscriber to this 
publisher.
           require
              subscriber_exists : s /= Void
           do
              subscribed.extend (s )
           end
Note that the invariant of PUBLISHER includes the clause
           subscribed /= Void
                                     Why?
```
(List *subscribed* is created by creation procedures of *PUBLISHER*)

# Triggering an event

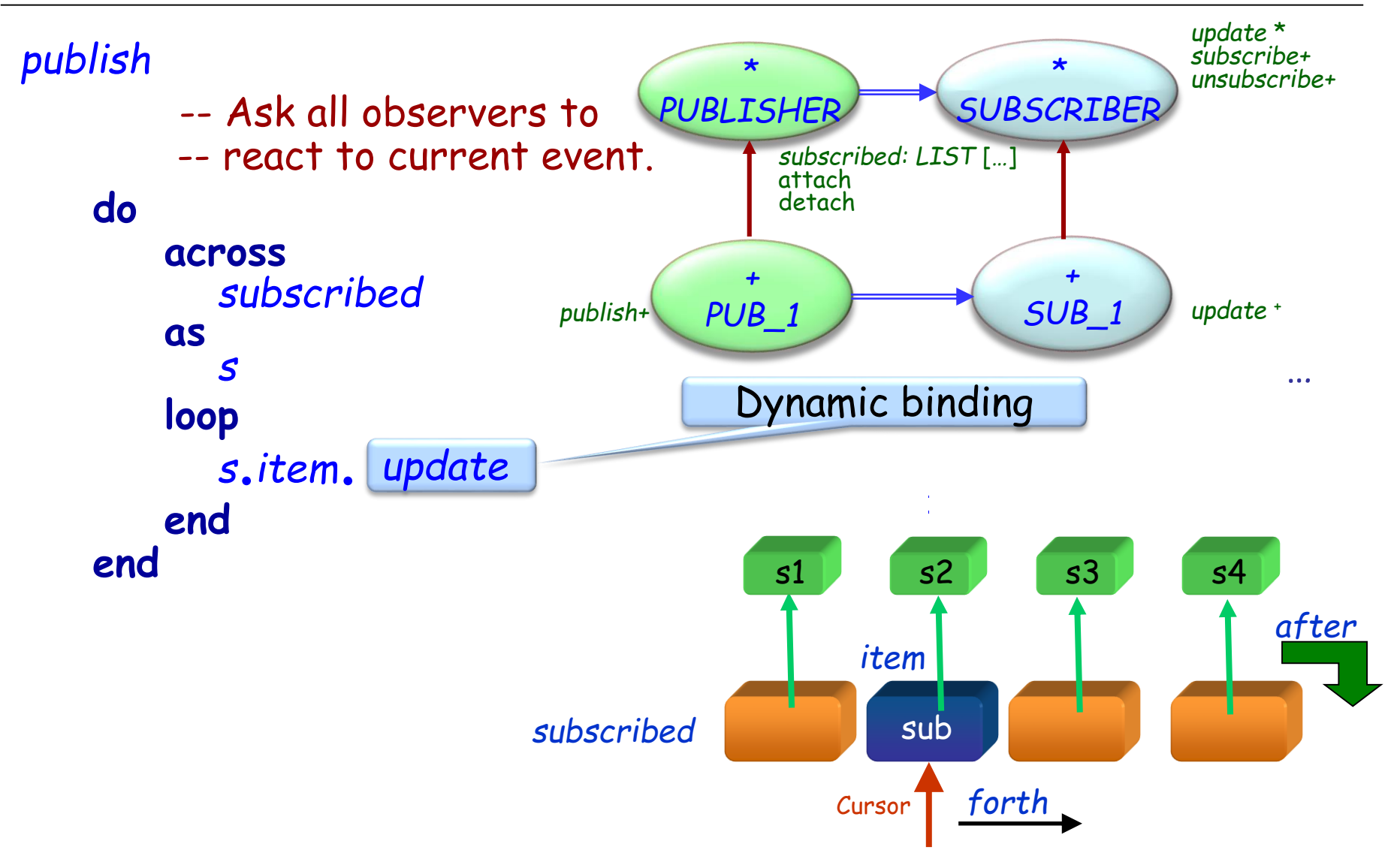

Each descendant of *SUBSCRIBER* defines its own version of *update*

### **Publisher**

- $\triangleright$  knows its subscribers. Any number of Subscriber objects may observe a publisher.
- $\triangleright$  provides an interface for attaching and detaching subscribers.

### **Subscriber**

defines an updating interface for objects that should be notified of changes in a publisher.

#### **Concrete Publisher**

- > stores state of interest to ConcreteSubscriber objects.
- $\triangleright$  sends a notification to its subscribers when its state changes.

#### **Concrete Subscriber**

- maintains a reference to a ConcretePublisher object.
- $\triangleright$  stores state that should stay consistent with the publisher's.
- $\triangleright$  implements the Subscriber updating interface to keep its state consistent with the publisher's. **23**

#### $\triangleright$  Subscriber may subscribe:

- $\triangleright$  At most one operation
- $\triangleright$  To at most one publisher
- $\triangleright$  Event arguments are tricky to handle
- $\triangleright$  Subscriber knows publisher (More indirection is desirable)

 $\triangleright$  Not reusable  $-$  must be coded anew for each application

Observer pattern makes the coupling between publishers and subscribers abstract.

Supports broadcast communication since publisher automatically notifies to all subscribers.

Changes to the publisher that trigger a publication may lead to unexpected updates in subscribers.

## Using agents in EiffelVision

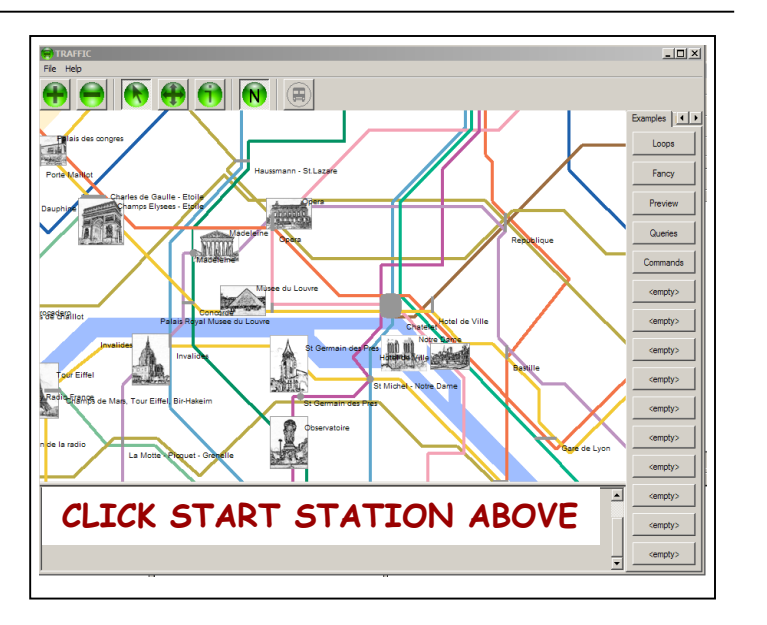

#### *Paris\_map***.***click***.***subscribe* (**agent** *find\_station*)

### Mechanisms in other languages

 $\triangleright$  C and C++: "function pointers"

 $\triangleright$  C#: delegates (more limited form of agents)

# Using agents (Event Library)

Event: each event *type* will be an object Example: left click

Context: an object, usually representing a user interface element Example: the map

Action: an agent representing a routine Example: *find\_station*

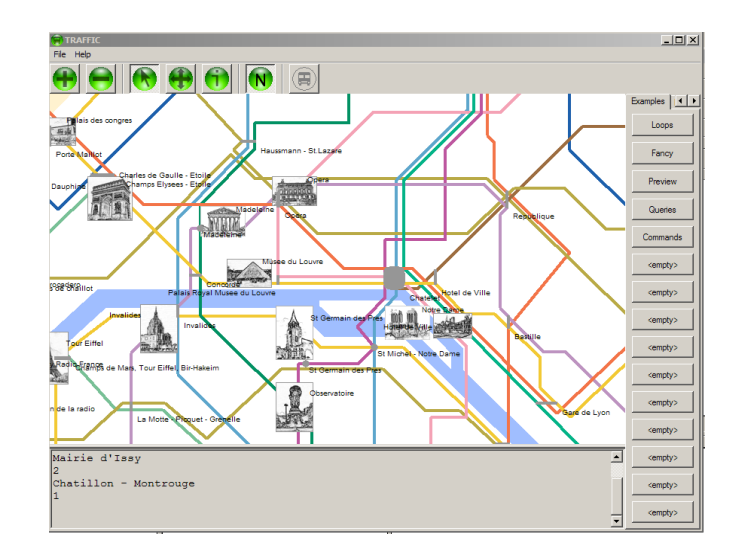

Basically:

- One generic class: *EVENT\_TYPE*
- Two features: *publish* and *subscribe*

For example: A map widget *Paris\_map* that reacts in a way defined in *find\_station* when clicked (event *left\_click*):

**class**

```
EVENT_TYPE [ARGS -> TUPLE]
inherit ANY
    redefine default_create end
```
**feature** {*NONE* } -- Implementation *subscribers* : *LINKED\_LIST* [*PROCEDURE* [*ANY, ARGS*]]

```
feature {NONE } -- Initialization
     default_create
                -- Initialize list.
          do
                 create subscribers make
                subscribers compare_equal
           end
```
# Simplified event library (end)

```
feature -- Basic operations
  subscribe (action: PROCEDURE [ANY, ARGS])
       -- Add action to subscription list.
     require
       exists: action /= Void
     do
       subscribers extend (action)
     ensure
       subscribed : subscribers has (action)
     end
  publish (arguments: ARGS) 
       -- Call subscribers.
     require
       exist : arguments /= Void
     do
       across subscribers as s loop s item call (arguments) end
     end
end
```
## Event Library style

The basic class is *EVENT\_TYPE*

On the publisher side, e.g. GUI library:

(Once) declare event type:

*click* : *EVENT\_TYPE* [*TUPLE* [*INTEGER, INTEGER*]]

 $\triangleright$  (Once) create event type object:

**create** *click*

 $\triangleright$  To trigger one occurrence of the event:

*click*.*publish* ([*x\_coordinate, y\_coordinate*])

On the subscriber side, e.g. an application:

*click.subscribe* (**agent** *find\_station*)

# Example using the Event library

The subscribers ("observers") subscribe to events:

*Paris\_map*.*click*.*subscribe* (**agent** *find\_station*)

The publisher ("subject") triggers the event:

*click*.*publish* ([*x\_positition*, *y\_position*])

Someone (generally the publisher) defines the event type :

```
click : EVENT_TYPE [TUPLE [INTEGER, INTEGER]]
           -- Mouse click events
   once
          create Result
   ensure
          exists: Result /= Void
   end
```
*click*.*subscribe* (**agent** *find\_station)*

*Paris\_map*.*click*.*subscribe* (**agent** *find\_station)*

*click*.*subscribe* (**agent** *your\_procedure* (*a,* ?*,* ?*, b*) )

*click*.*subscribe* (**agent** *other\_object.other\_procedure* )

In case of an existing class *MY\_CLASS* :

- With the Observer pattern:
	- Need to write a descendant of *SUBSCRIBER* and *MY\_CLASS*
	- Useless multiplication of classes

### With the Event Library:

Can reuse the existing routines directly as agents

#### Creational

- Abstract Factory
- Singleton
- Factory Method
- Builder
- Prototype

#### **Structural**

- Adapter
- Bridge
- $\times$  Composite
- Decorator
- Façade
- $\times$  Flyweight
- Proxy

#### Behavioral

- Chain of Responsibility
- Command (undo/redo)
- Interpreter
- Iterator
- Mediator
- Memento
- Observer
- State
- Strategy
- Template Method
- **Visitor**

Non-GoF patterns Model-View-Controller
#### **Intent:**

"Represents an operation to be performed on the elements of an object structure. Visitor lets you define a new operation without changing the classes of the elements on which it operates."

[Gamma et al., p 331]

- $\triangleright$  Static class hierarchy
- Need to perform traversal operations on corresponding data structures
- Avoid changing the original class structure

# Visitor application examples

Set of classes to deal with an Eiffel or Java program (in EiffelStudio, Eclipse ...)

Or: Set of classes to deal with XML documents (*XML\_NODE, XML\_DOCUMENT, XML\_ELEMENT, XML\_ATTRIBUTE, XML\_CONTENT…)*

One parser (or several: keep comments or not…) Many formatters:

- $\triangleright$  Pretty-print
- Compress
- Convert to different encoding
- Generate documentation
- $\triangleright$  Refactor

### Inheritance hierarchy

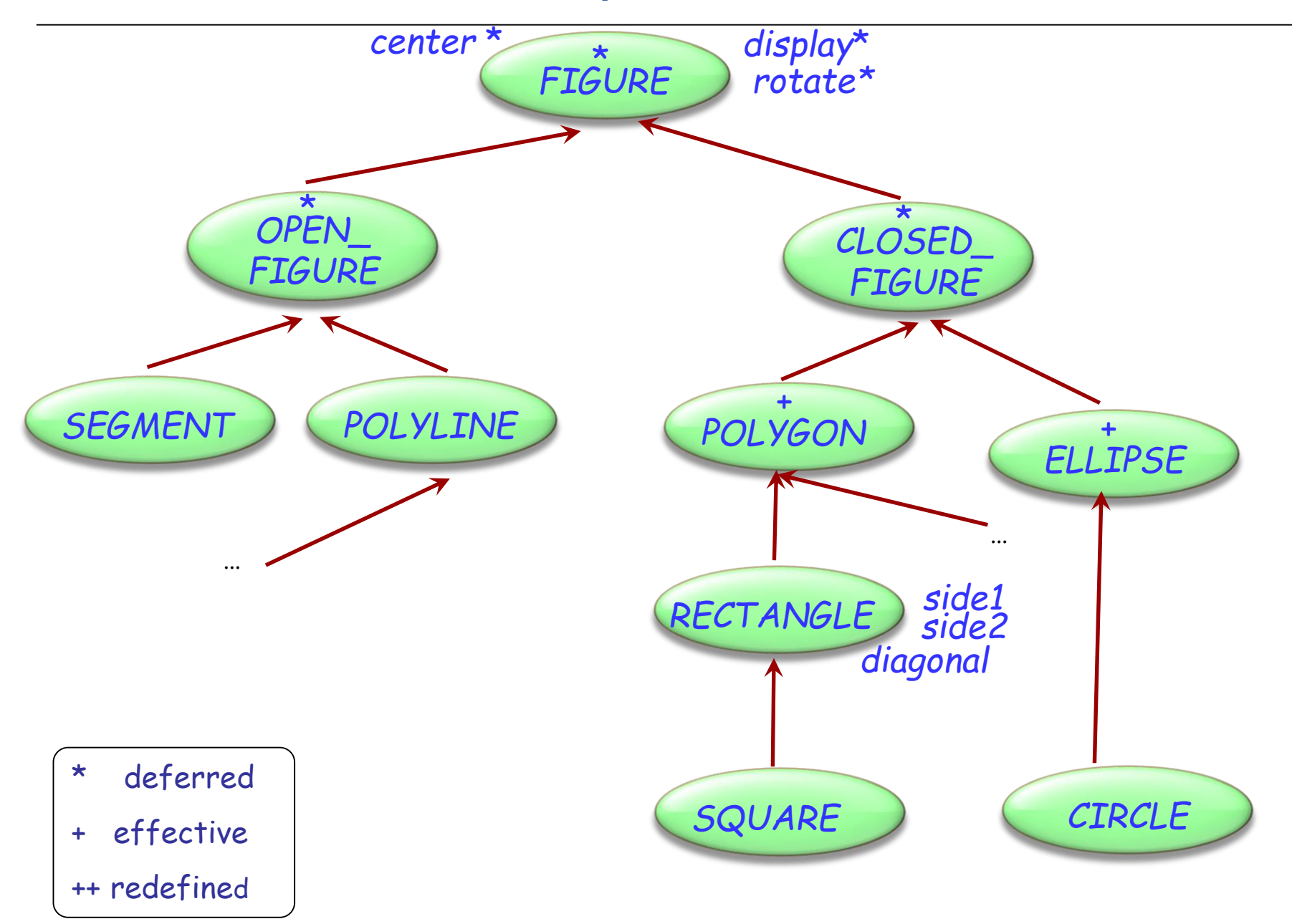

## Polymorphic data structures

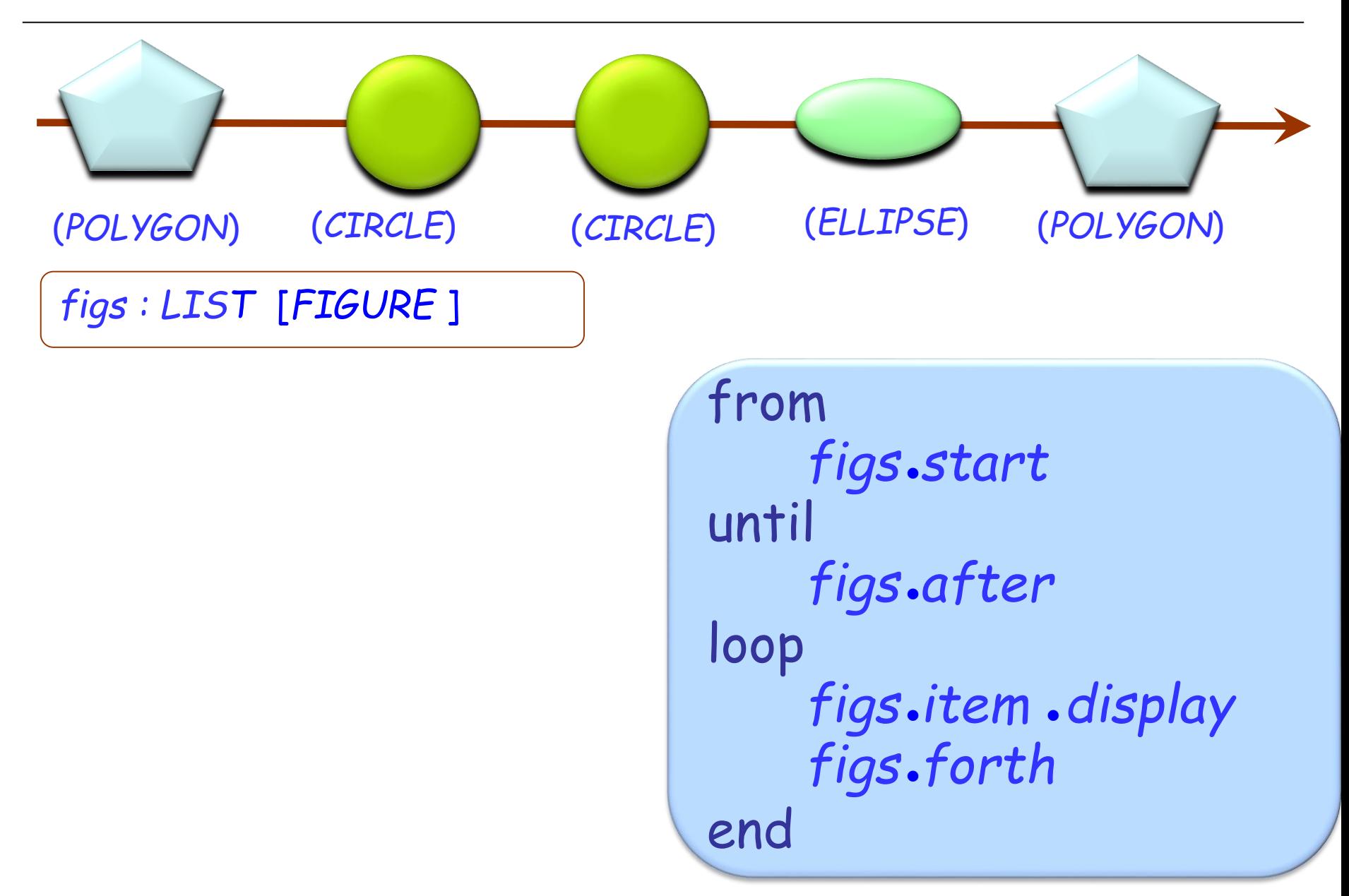

 $\odot$ 

## The dirty secret of O-O architecture

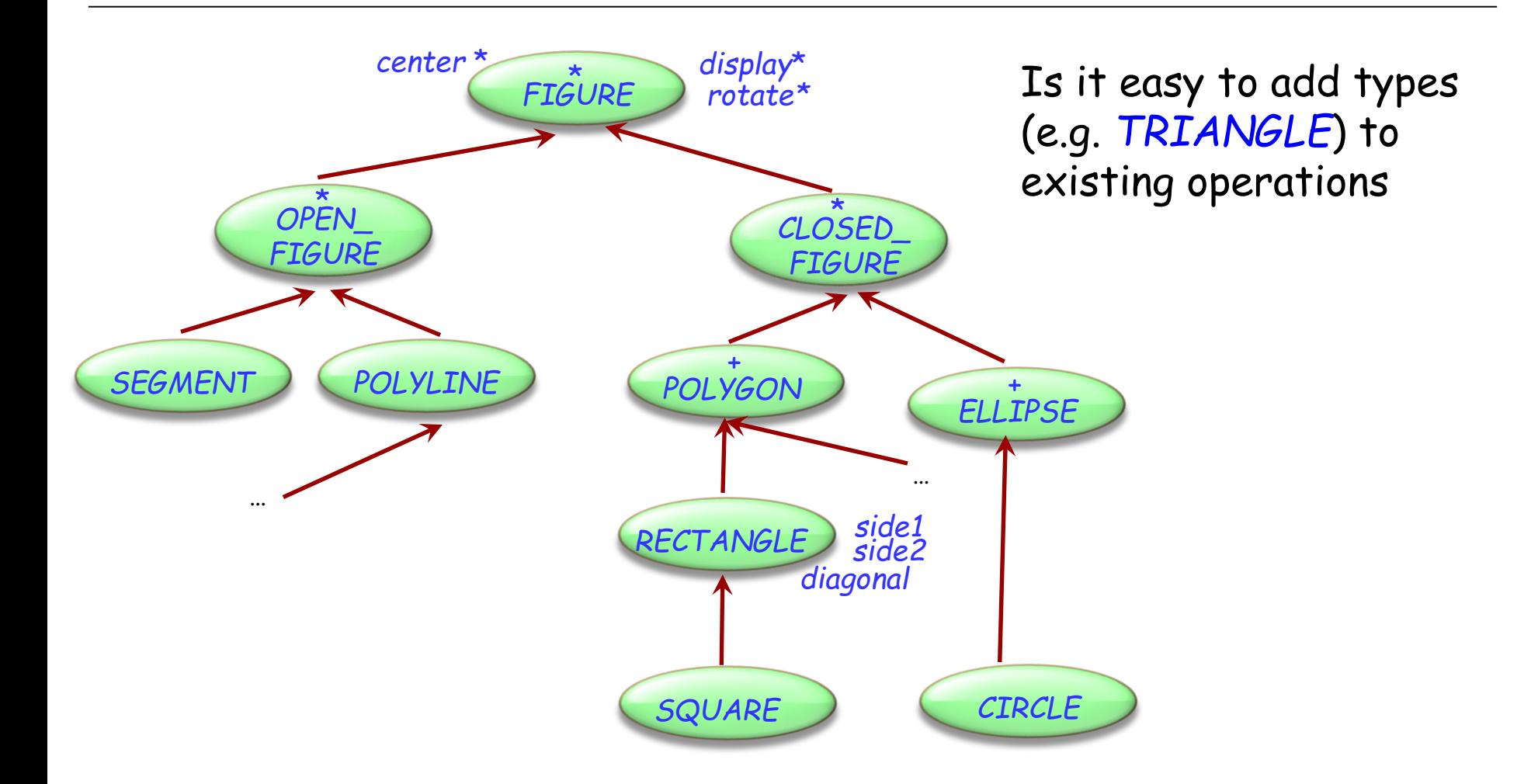

## The dirty secret of O-O architecture

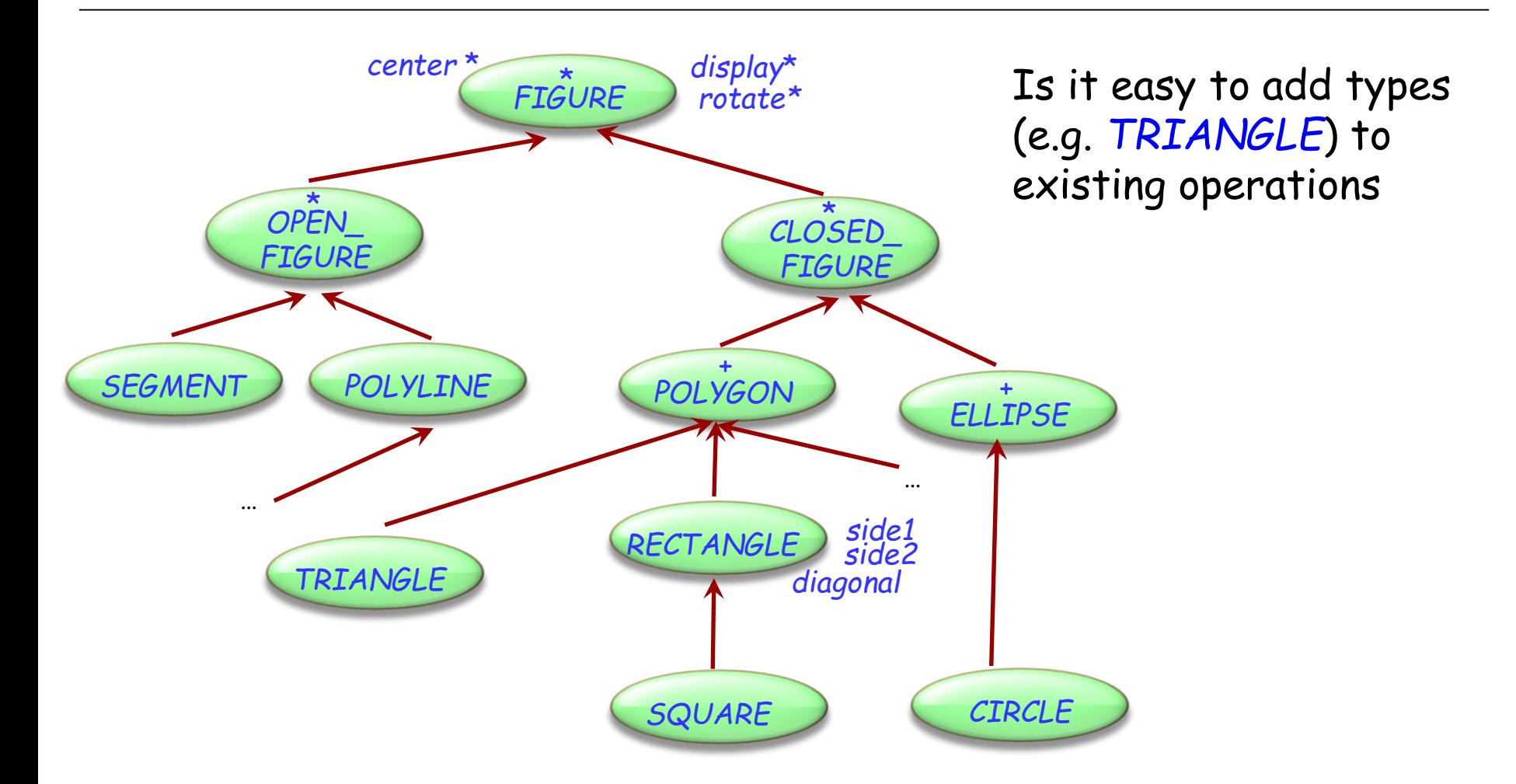

What about the reverse: adding an operation to existing types?

 $(\boldsymbol{\cdot})$ 

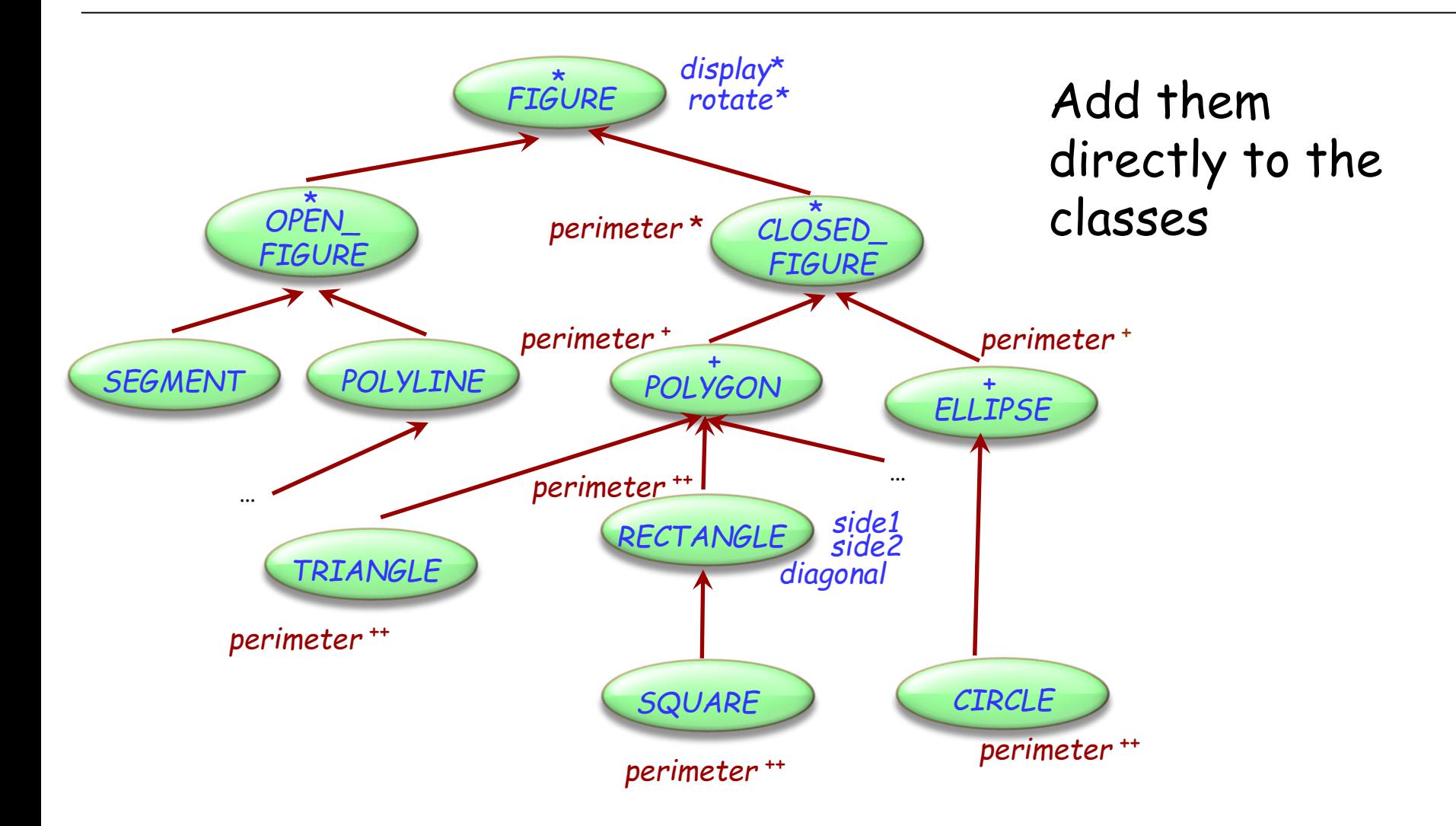

Dynamic binding will take care of finding the right version

 $(\boldsymbol{\cdot})$ 

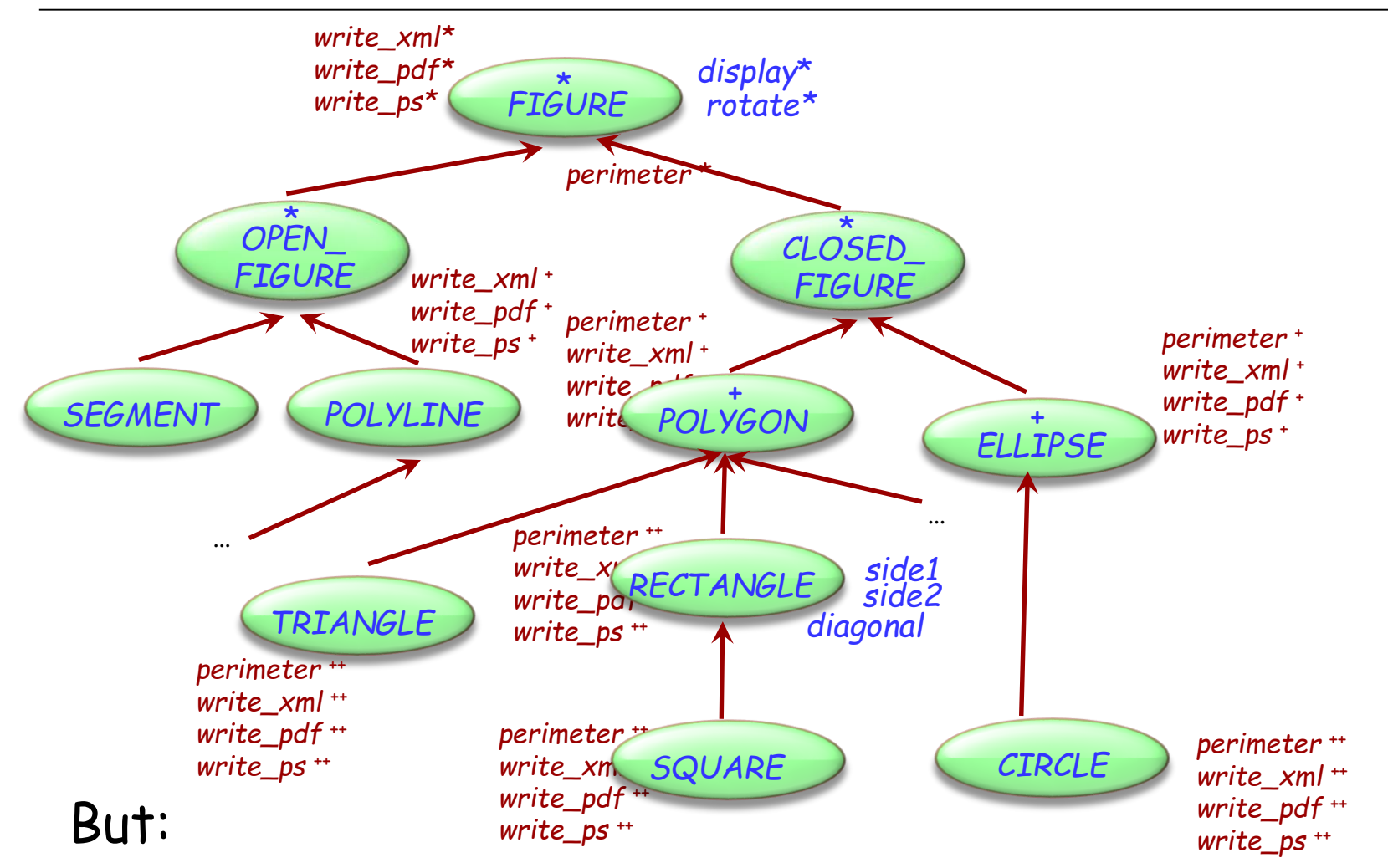

- operations may clutter the classes
- classes might belong to libraries out of your control

```
write_xml (f : FIGURE)
   -- Write figure to xml.
 require exists: f/= Void
 do
   …
   if attached {RECT } f as r then
        doc.put_string ("<rect/>")
   end
   if attached {CIRCLE } f as c then
       doc.put_string ("<circle/>")
   end
   ... Other cases …
 end
end 
                                         do
                                           …
                                         end
                                        end
```
# *write\_ps* **(***f* **:** *FIGURE***) -- Write figure to xml. require exists:** *f***/= Void if attached {***RECT* **}** *f* **as** *r* **then** *doc.put\_string (r.side\_a.out)* **end if attached {***CIRCLE* **}** *f* **as** *c* **then** *doc.put\_string (c.diameter)* **end ... Other cases …**

#### But:

- Lose benefits of dynamic binding
- $\mathsf{Many}$  large conditionals  $\begin{array}{ccc} & & & \text{if } & \mathsf{Ans} \end{array}$

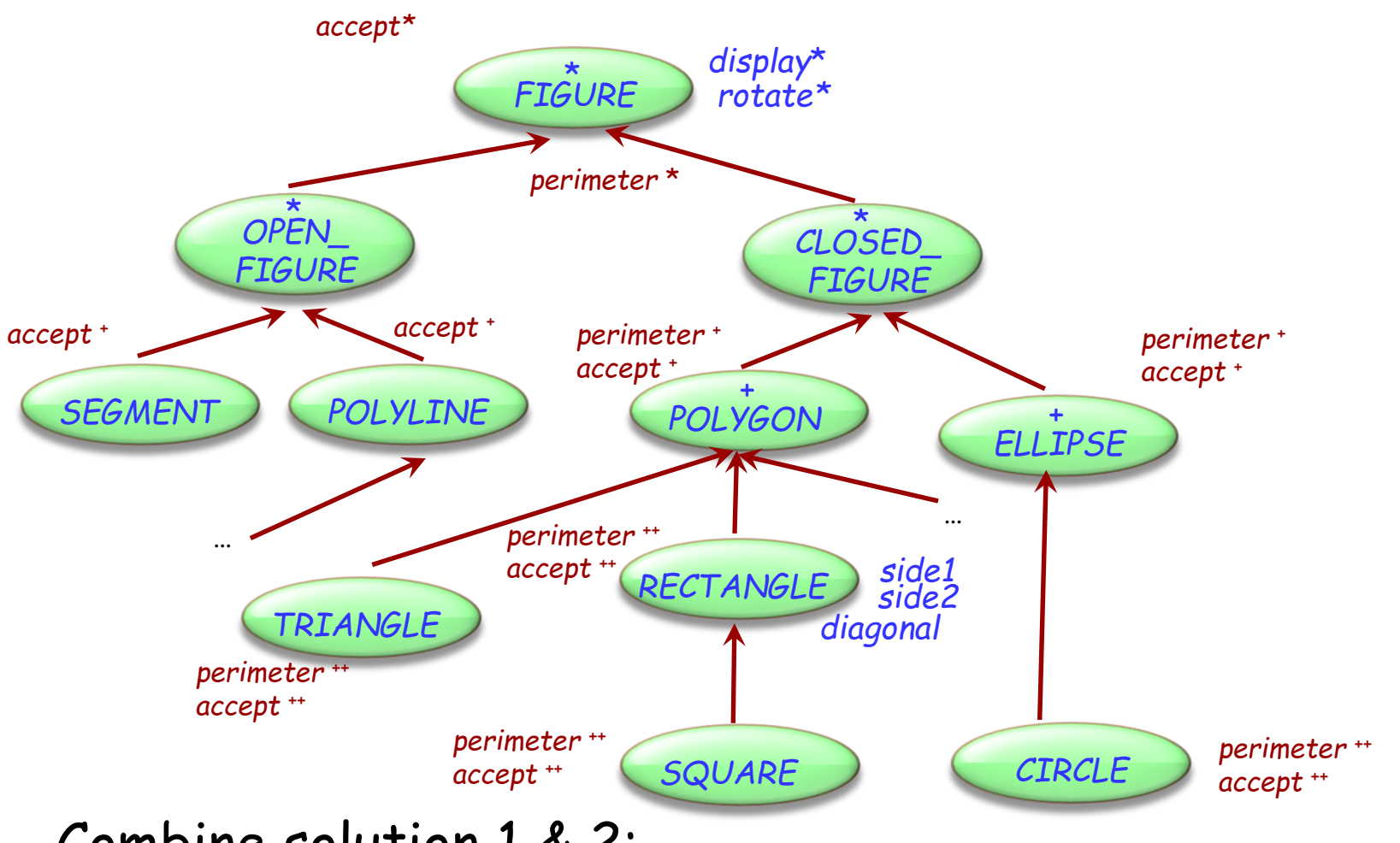

Combine solution 1 & 2:

- Put operations into a separate class
- Add one placeholder operation *accept* (dynamic binding)

 $\bullet$ 

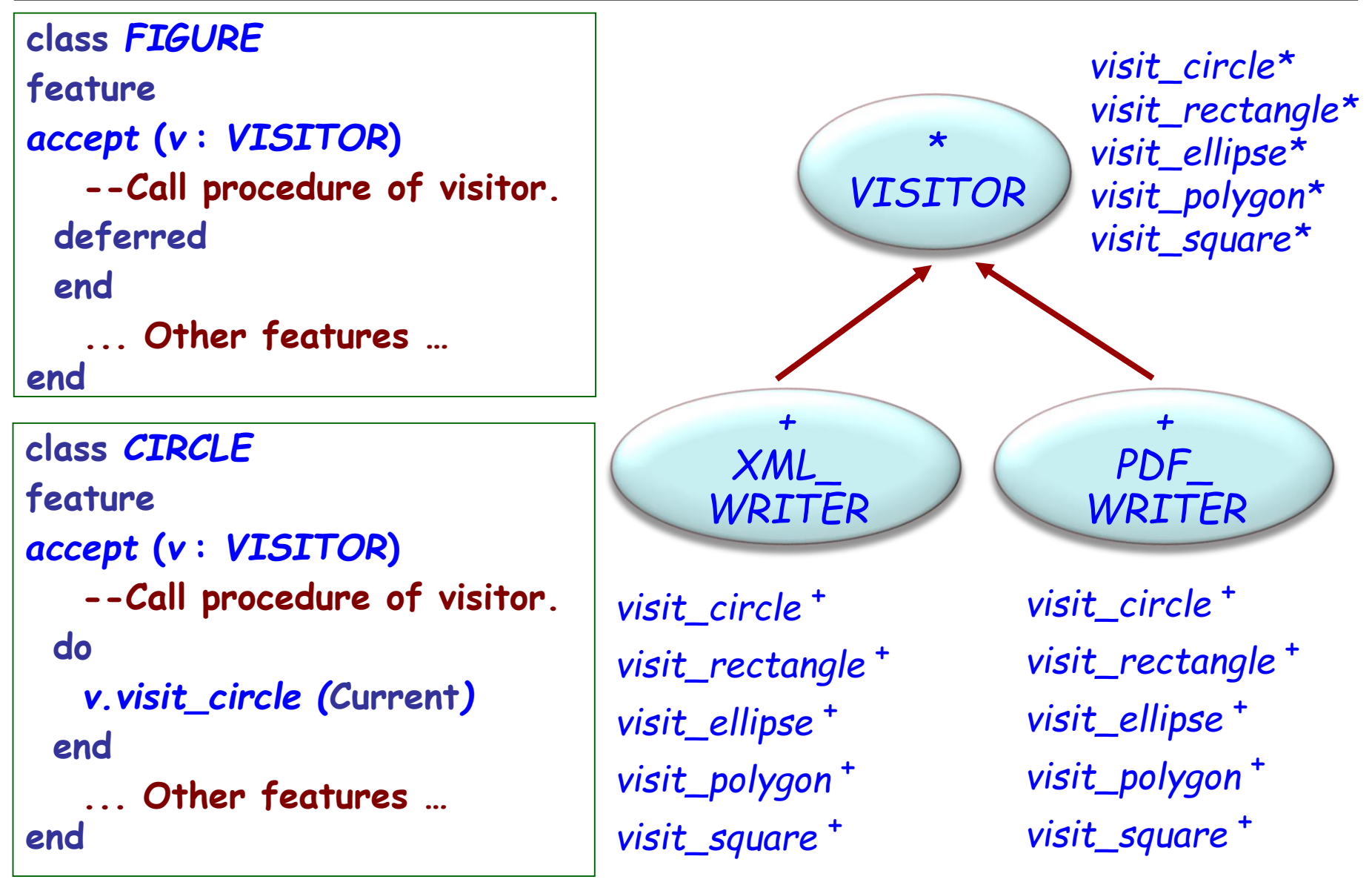

(•)

### The visitor ballet

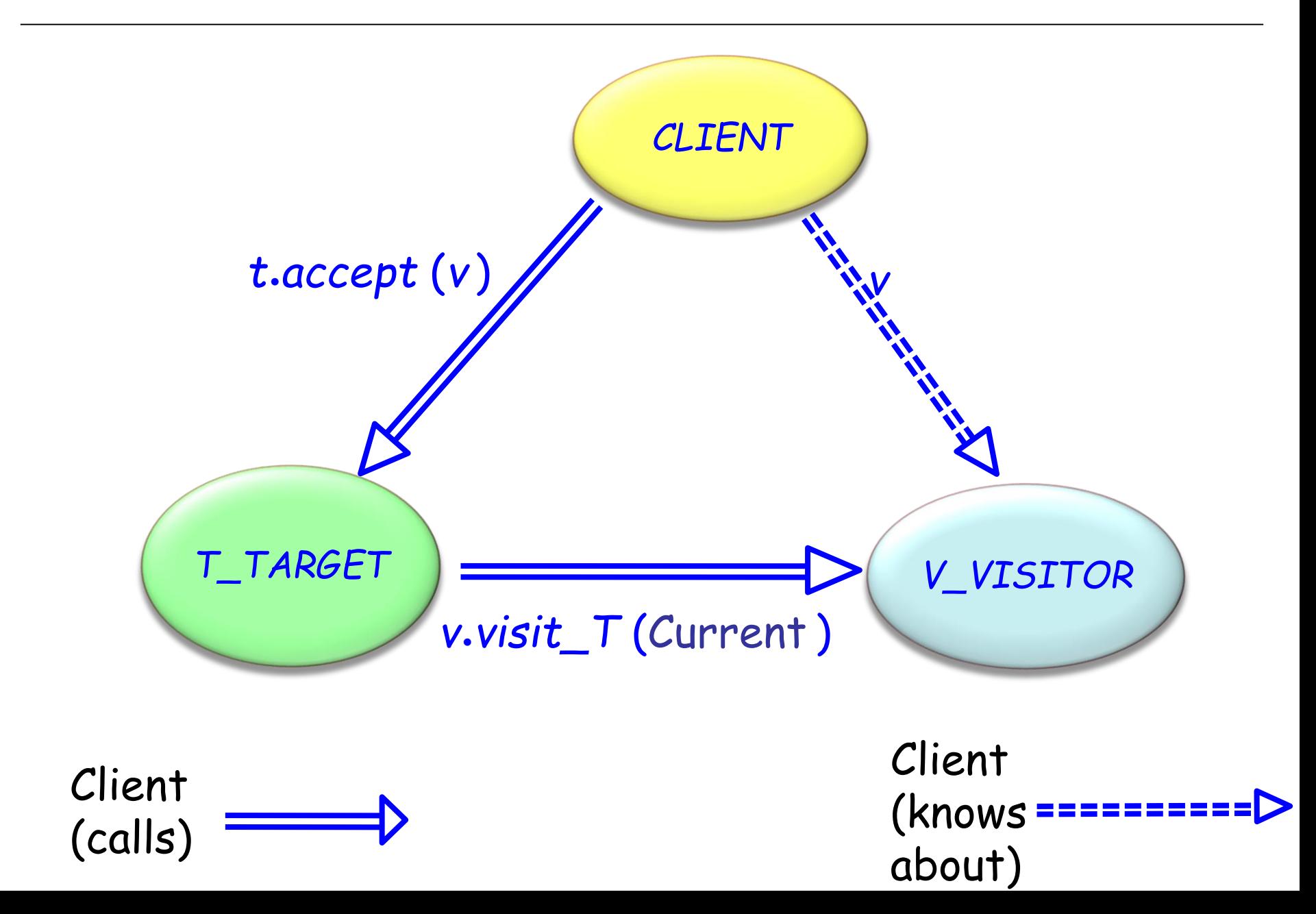

## Vehicle example

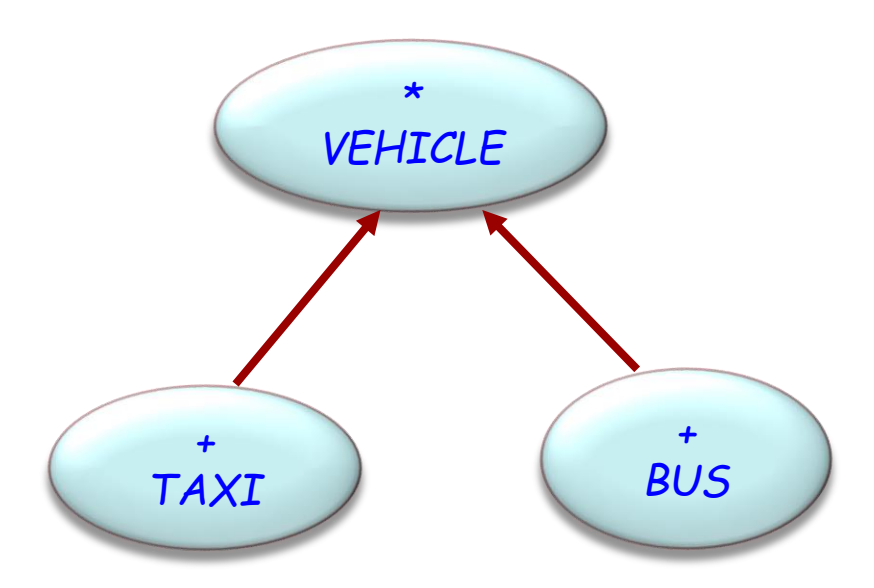

We want to add external functionality, for example:

- Maintenance
- Schedule a vehicle for a particular day

**Target** classes Example: *BUS*, *TAXI*

**Client** classes

Application classes that need to perform operations on target objects

**Visitor** classes

Written only to smooth out the collaboration between the other two

#### Visitor

General notion of visitor

Concrete visitor

Specific visit operation, applicable to all target elements

#### Target

General notion of visitable element

Concrete target Specific visitable element

## Visitor class hierarchies

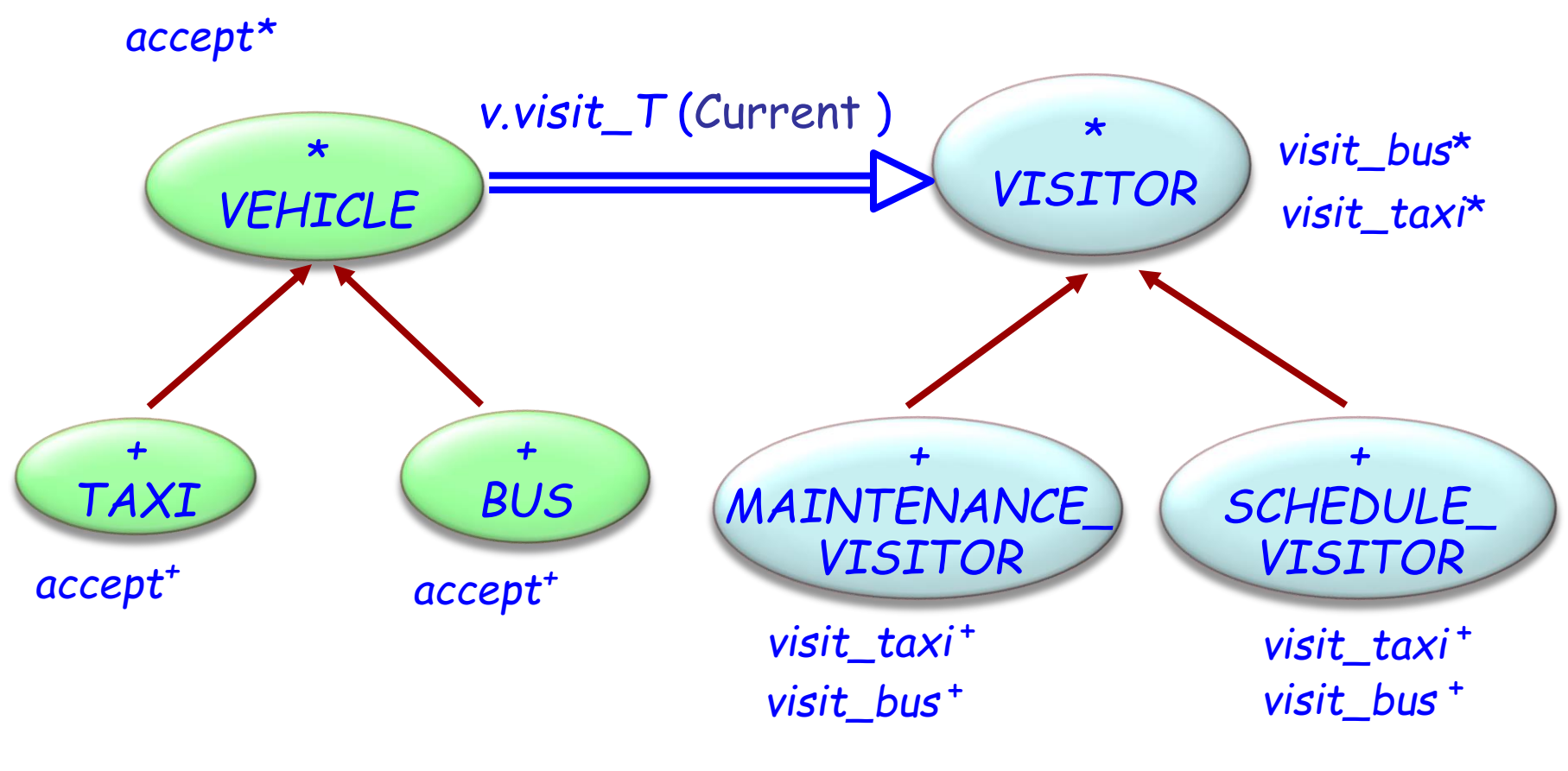

*Target classes Visitor classes*

 $\odot$ 

# The maintenance visitor

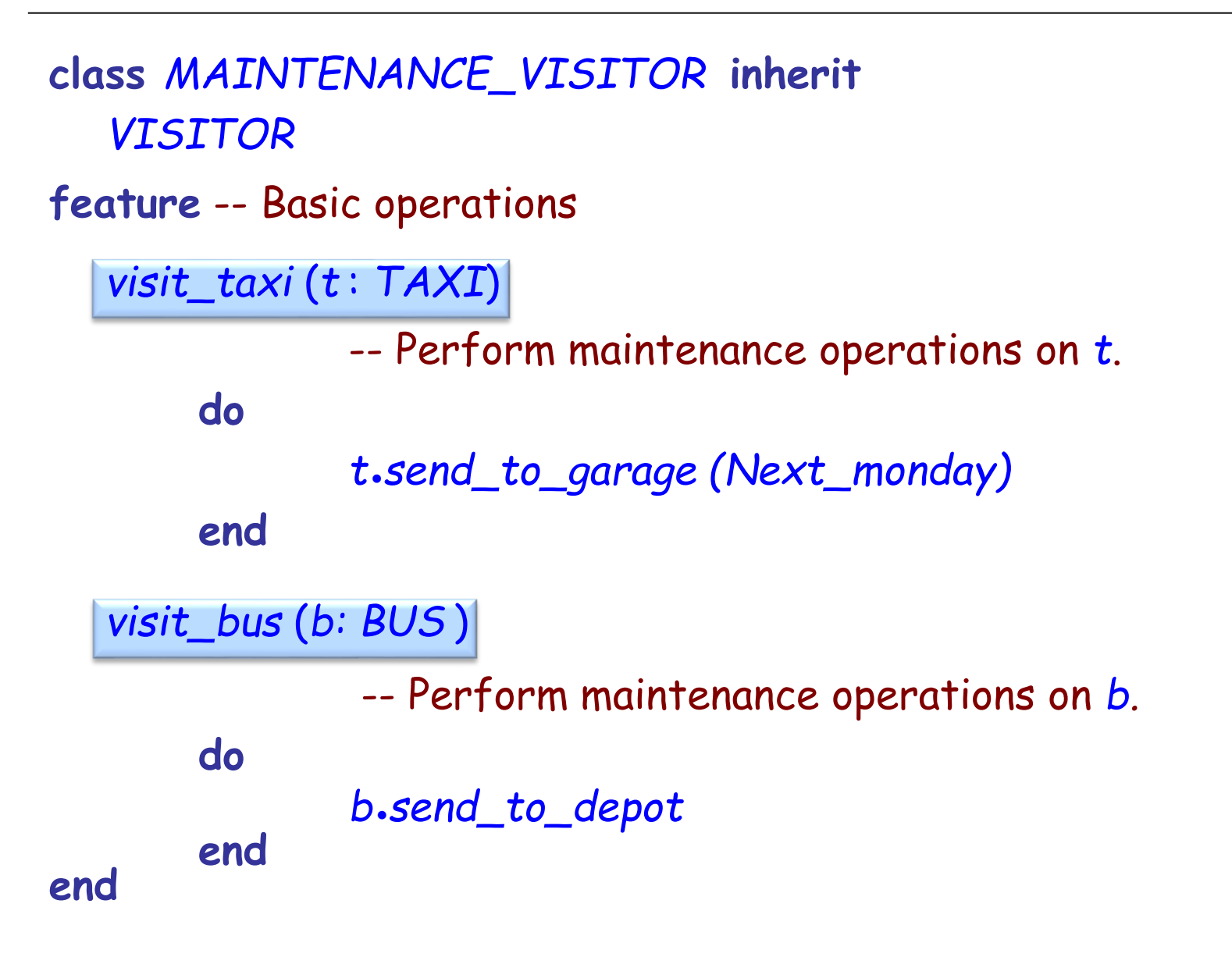

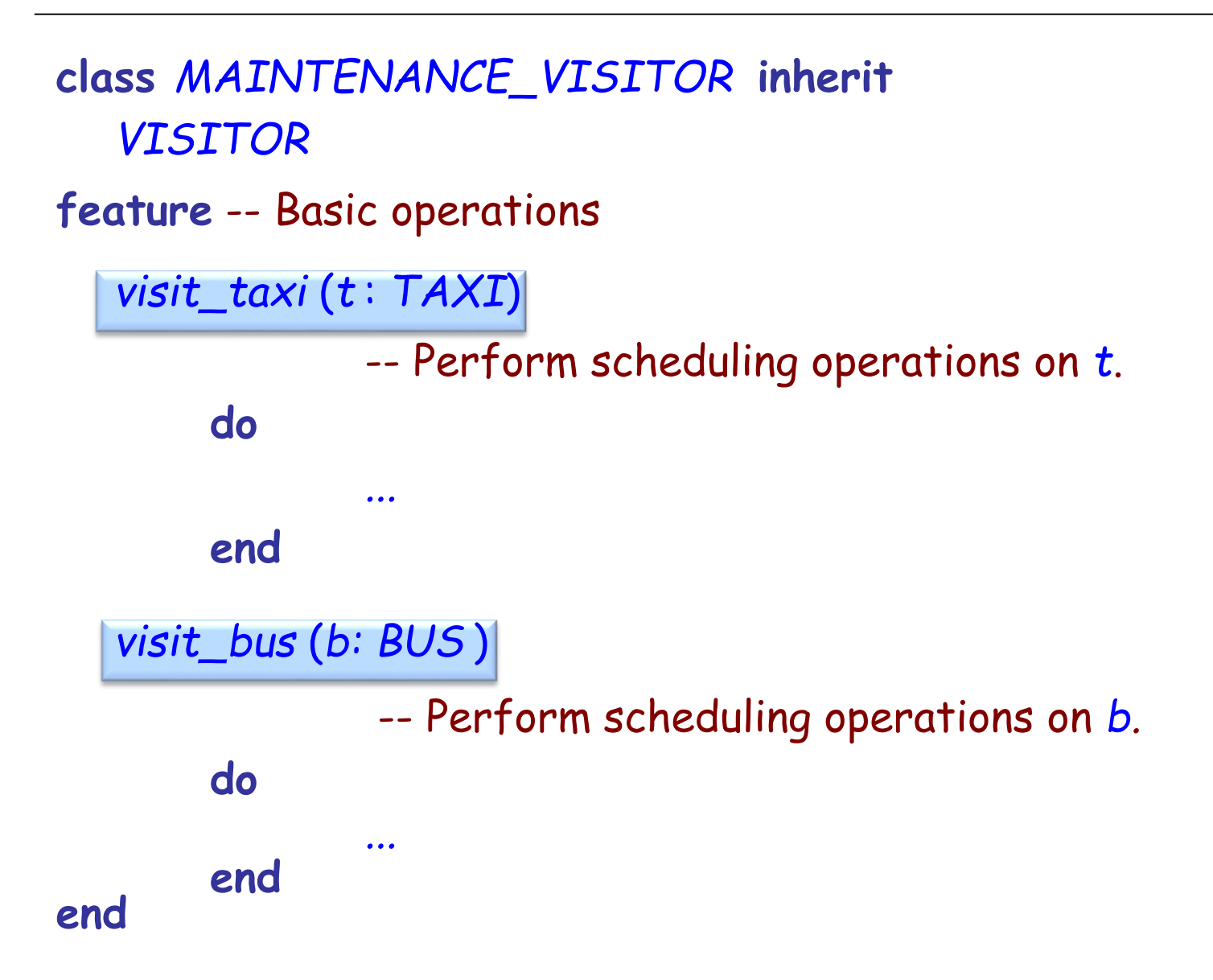

## Changes to the target classes

```
deferred class
 VEHICLE
feature
```

```
... Normal VEHICLE
features ...
```

```
accept (v : VISITOR)
   -- Apply vehicle visit to v.
deferred
end
```
**end**

```
55
class BUS inherit
  VEHICLE
feature
  accept (v : VISITOR)
          -- Apply bus visit to v.
     do
         v.visit_bus (Current)
     end
end
class TAXI inherit
  VEHICLE
feature
  accept (v : VISITOR)
          -- Apply taxi visit to v.
     do
         v.visit_taxi (Current)
     end
end
```
## The visitor pattern

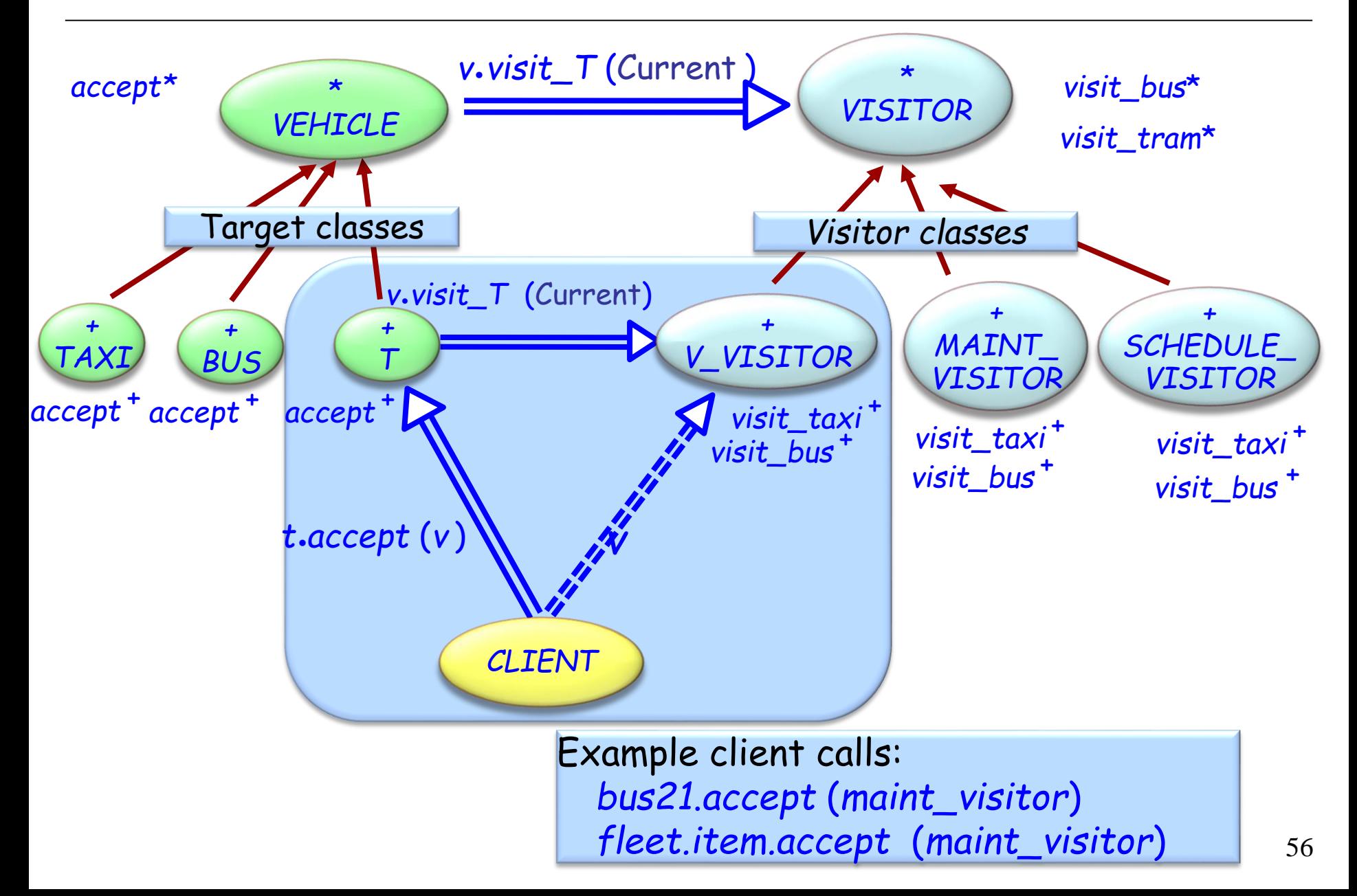

# Visitor provides double dispatch

Client:

*<sup>t</sup>*.*accept* (*<sup>v</sup>* )

```
Target class (in accept):
   v.visit_T (t )
```

```
Visitor class V_VISITOR (in visit_T ):
   v.visit_T (t )
        -- For the right V and T !
```
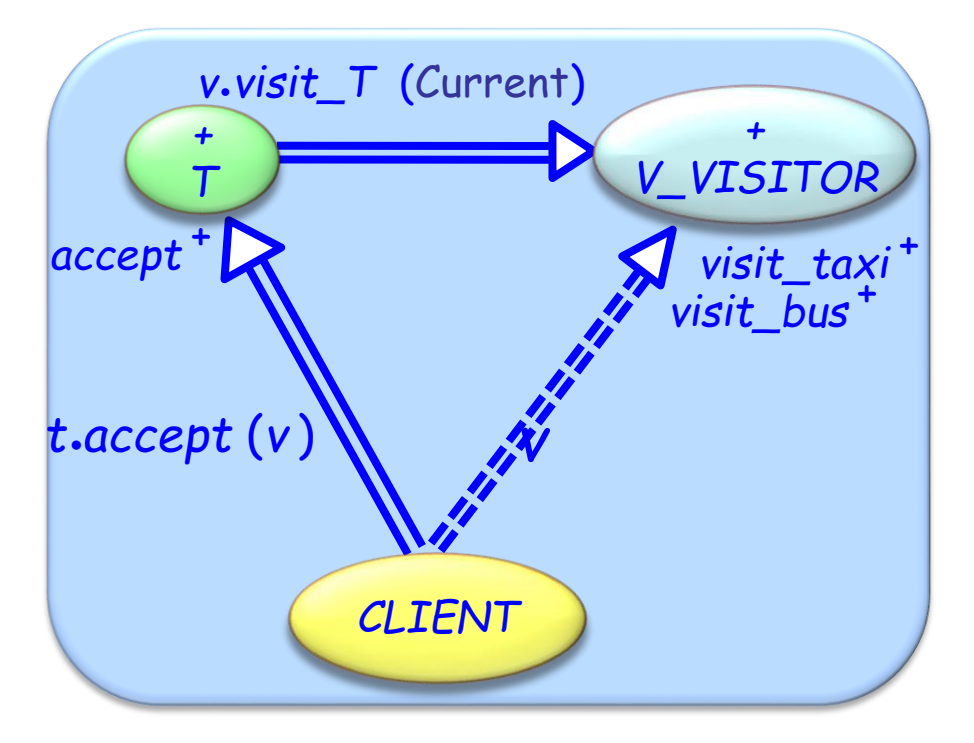

 $\left( \bullet \right)$ 

Makes adding new operations easy

Gathers related operations, separates unrelated ones

Avoids assignment attempts

 $\triangleright$  Better type checking

Adding new concrete element is hard

#### Dynamic binding:

- Easy to add types
- Hard to add operations

Visitor:

- $\triangleright$  Easy to add operations
- Hard to add types

Fully componentizable

One generic class *VISITOR* [*G*] e.g. *maintenance\_visitor* : *VISITOR* [*VEHICLE*]

Actions represented as agents *actions* : *LIST* [*PROCEDURE* [*ANY*, *TUPLE* [*G*]]]

No need for *accept* features *visit* determines the action applicable to the given element

For efficiency Topological sort of actions (by conformance) Cache (to avoid useless linear traversals)

# Visitor Library interface (1/2)

```
class
   VISITOR [G]
create
   make
feature {NONE} -- Initialization
   make
       -- Initialize actions.
feature -- Visitor
   visit (e : G)
           -- Select action applicable to e .
       require
           e_exists: e /= Void
feature -- Access
   actions: LIST [PROCEDURE [ANY, TUPLE [G]]]
           -- Actions to be performed depending on the element
```
# Visitor Library interface (2/2)

```
feature -- Element change
  extend (action: PROCEDURE [ANY, TUPLE [G]])
            -- Add action to list.
        require
           action_exists: action /= Void
        ensure
            one_more: actions.count = old actions.count + 1
            inserted: actions.last = action
   append (some_actions: ARRAY [PROCEDURE [ANY, TUPLE [G]]])
            -- Append actions in some_actions
            -- to the end of the actions list.
       require
           actions_exit: some_actions /= Void
            no_void_action: not some_actions.has (Void)
invariant
  actions_exist: actions /= Void
```
no\_void\_action: **not** *actions.has* (*Void*)

*maintenance\_visitor*: *VISITOR* [*VEHLICLE*]

```
create maintenance_visitor.make
maintenance_visitor.append ([
                  agent maintain_taxi,
                  agent maintain_trolley,
                  agent maintain_tram
             ])
```
*maintain\_taxi* (*a\_taxi*: *TAXI*) ... *maintain\_trolley* (*a\_trolley*: *TROLLEY*) ... *maintain\_tram* (*a\_tram*: *TRAM*) ...

## Topological sorting of agents (1/2)

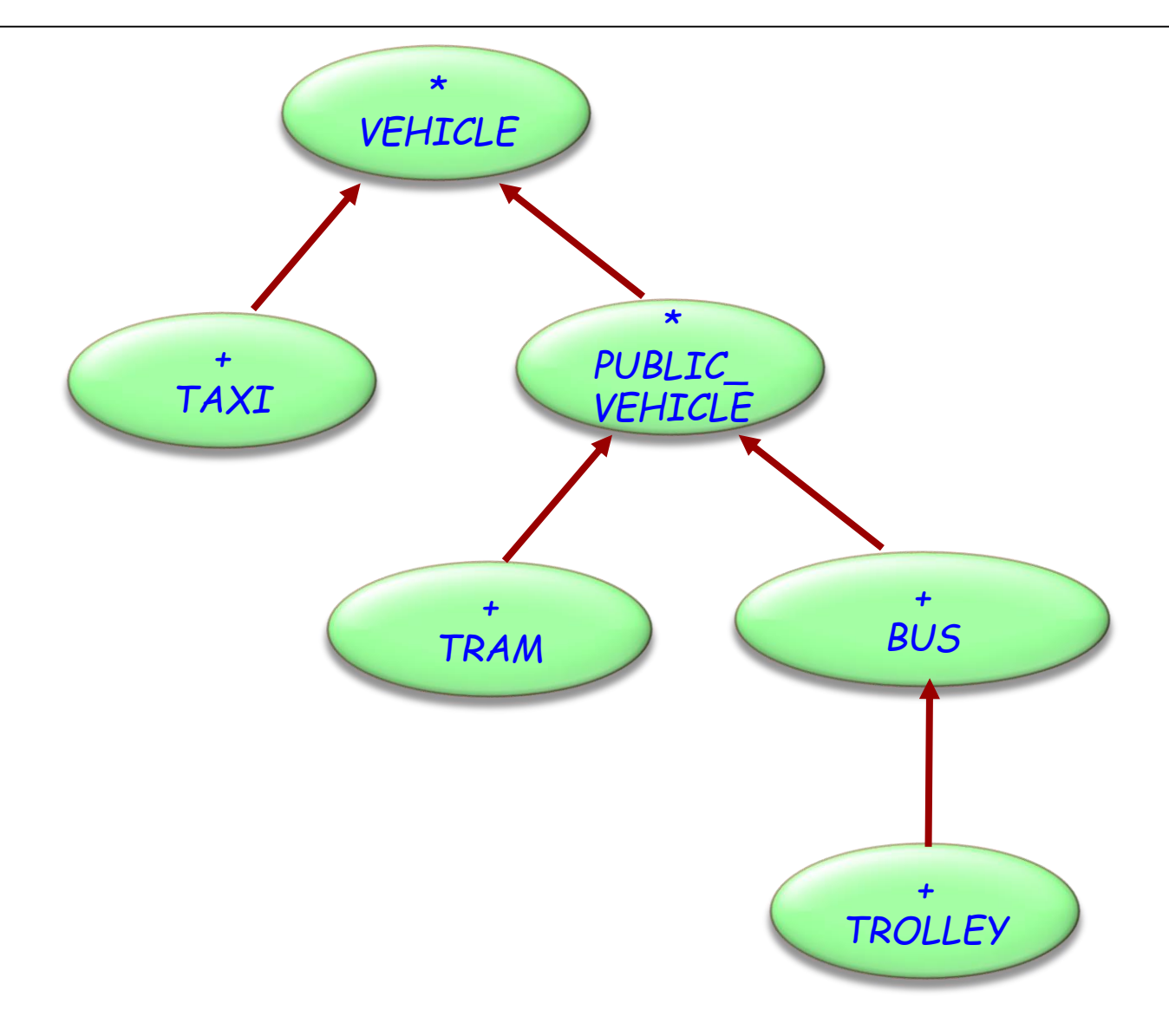

 $\odot$ 

# Topological sorting of agents (2/2)

*schedule\_visitor.extend* (agent *schedule\_taxi*) *schedule\_visitor.extend* (agent *schedule\_bus*) *schedule\_visitor.extend* (agent *schedule\_vehicle*) *schedule\_visitor.extend* (agent *schedule\_tram*) *schedule\_visitor.extend* (agent *schedule\_trolley*)

For agent *schedule\_a* (*a*: A) and *schedule\_b* (*b*: B), if A conforms to B, then position of *schedule\_a* is before position of *schedule\_b* in the agent list

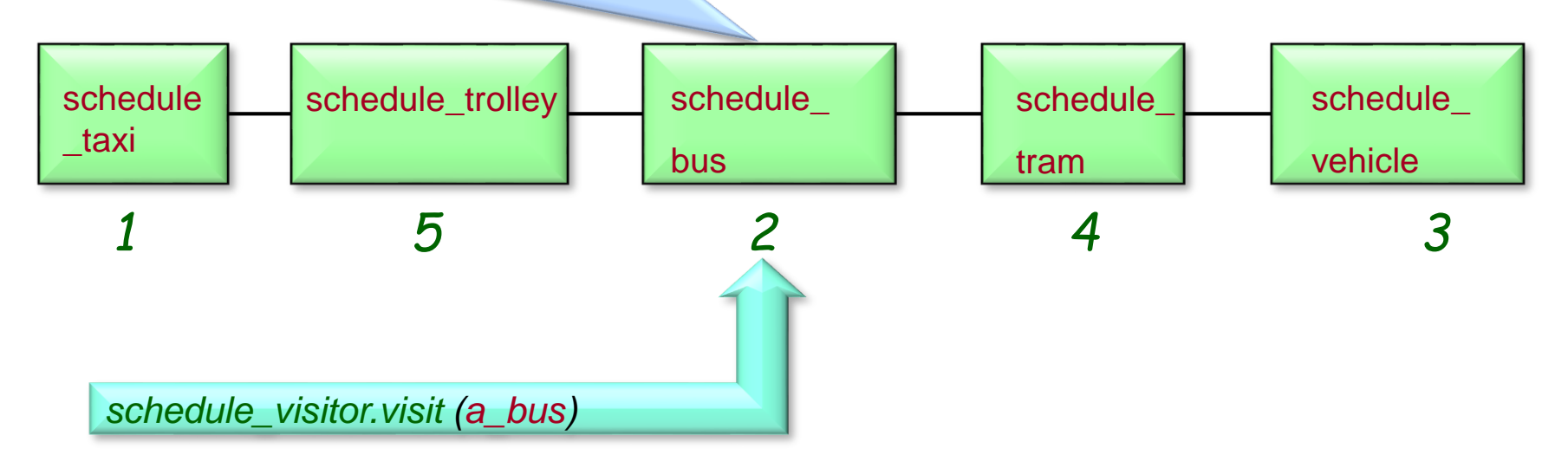

Visitor library:

- Removes the need to change existing classes
- More flexibility (may provide a procedure for an intermediate class, may provide no procedure)
- More prone to errors does not use dynamic binding to detect correct procedure, no type checking

Visitor pattern

- Need to change existing classes
- Dynamic binding governs the use of the correct procedure (type checking that all procedures are available)
- Less flexibility (need to implement all procedures always)

#### Creational

- Abstract Factory
- Singleton
- Factory Method
- Builder
- Prototype

#### **Structural**

- Adapter
- Bridge
- $\times$  Composite
- Decorator
- Façade
- $\times$  Flyweight
- Proxy

#### Behavioral

- Chain of Responsibility
- Command (undo/redo)
- Interpreter
- Iterator
- Mediator
- Memento
- Observer
- State
- Strategy
- Template Method
- $\checkmark$  Visitor

#### Non-GoF patterns Model-View-Controller

#### **Intent:**

"*Define a family of algorithms, encapsulate each one, and make them interchangeable. Strategy lets the algorithm vary independently from clients that use it*". [Gamma et al., p 315]

Example application

selecting a sorting algorithm on-the-fly

# Life without strategy: a sorting example

```
feature -- Sorting
  sort (il : LIST [INTEGER ]; st : INTEGER)
       -- Sort il using algorithm indicated by st.
       require
           is_valid_strategy (st)
       do
           inspect 
              st
          when binary then …
          when quick then …
           when bubble then …
What if a new algorithm is needed ?
          else …
           end
       ensure
          list_sorted: …
       end
```
## Strategy pattern: overall architecture

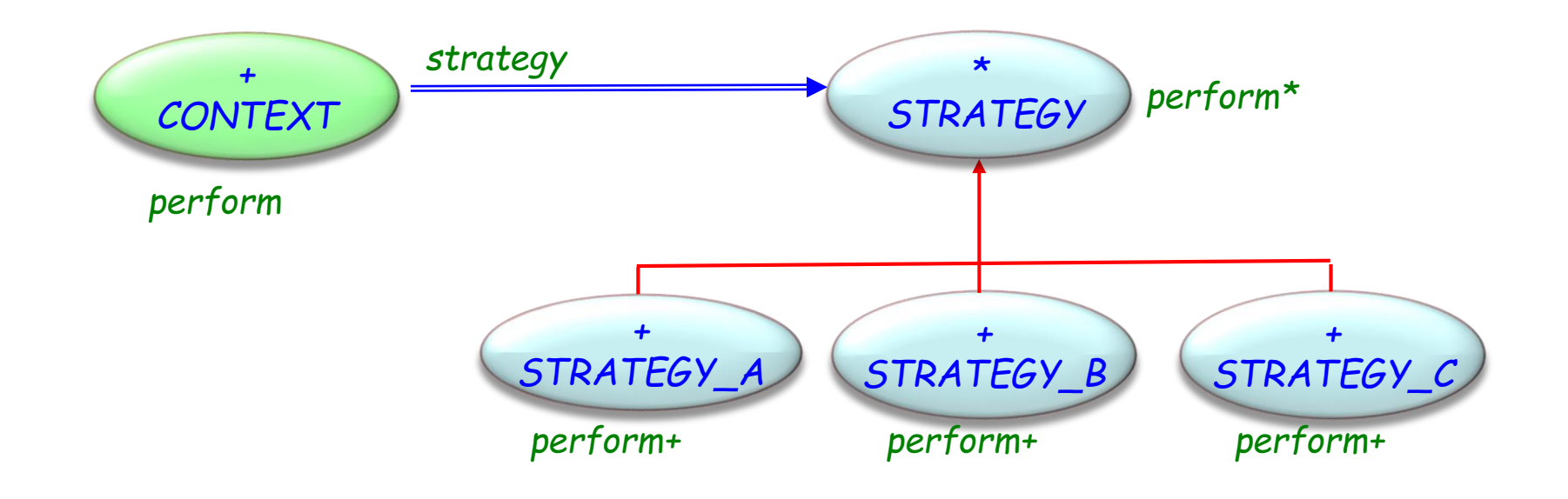

 $\left( \cdot \right)$ 

# Class STRATEGY

**deferred class**  *STRATEGY*

**feature** -- Basic operation

*perform* -- Perform algorithm according to chosen strategy. **deferred end**

**end**

# Using a strategy

#### **class**  *CONTEXT*

```
create 
  make
```
#### **feature** -- Initialization

```
make (s: like strategy)
        -- Make s the new strategy.
        -- (Serves both as creation procedure and to reset strategy.)
    do
         strategy := s
    ensure 
        strategy_set: strategy = s
    end
```
# Using a strategy

**feature** – Basic operations

### *perform* -- Perform algorithm according to chosen strategy. **do**  *strategy*.*perform* **end**

**feature** {*NONE* } – Implementation

```
strategy : STRATEGY
  -- Strategy to be used
```
### **end**

# Using the strategy pattern

*sorter\_context*: *SORTER\_CONTEXT bubble\_strategy*: *BUBBLE\_STRATEGY quick\_strategy*: *QUICK\_STRATEGY hash\_strategy: HASH\_STRATEGY* Now, what if a new algorithm is needed?

**create** *sorter\_context.make* (*bubble\_strategy*) *sorter\_context*.*sort* (*a\_list*) *sorter\_context*.*make* (*quick\_strategy*) *sorter\_context*.*sort* (*a\_list*) *sorter\_context*.*make* (*hash\_strategy*) *sorter\_context*.*sort* (*a\_list*)

Application classes can also inherit from *CONTEXT* (rather than use it as clients)

# Strategy - Consequences

- $\triangleright$  Pattern covers classes of related algorithms
- $\triangleright$  Provides alternative implementations without conditional instructions
- $\triangleright$  Clients must be aware of different strategies
- Communication overhead between Strategy and Context
- $\triangleright$  Increased number of objects

# Strategy

declares an interface common to all supported algorithms.

# Concrete strategy

implements the algorithm using the Strategy interface.

# Context

- $\triangleright$  is configured with a concrete strategy object.
- $\triangleright$  maintains a reference to a strategy object.

# Design patterns (GoF)

## Creational

- Abstract Factory
- Singleton
- Factory Method
- Builder
- Prototype

## **Structural**

- Adapter
- Bridge
- $\checkmark$  Composite
- Decorator
- Façade
- $\times$  Flyweight
- Proxy

## Behavioral

- $\checkmark$  Chain of Responsibility
- Command (undo/redo)
- Interpreter
- Iterator
- Mediator
- Memento
- Observer
- State
- Strategy
- Template Method
- $\checkmark$  Visitor

Non-GoF patterns Model-View-Controller

# **Intent:**

"*Allows an object to alter its behavior when its internal state changes. The object will appear to change its class*".

Application example:

- Add attributes without changing class.
- $\triangleright$  Simulate the (impossible) case of an object changing its type during execution.
- $\triangleright$  State machine simulation.

#### Mouse actions have different behavior

### $\triangleright$  Pen tool

Mouse down: Start point of line

Mouse move: Continue draw of line

Mouse up: End draw line, change back to selection mode

## $\triangleright$  Selection tool

Mouse down: Start point selection rectangle

Mouse move: Update size of selection rectangle

Mouse up: Select everything inside selection rectangle

## Rectangle tool

- Mouse down: Start point of rectangle
- Mouse move: Draw rectangle with current size
- Mouse up: End draw rectangle, change back to selection mode

# Tool state

**deferred class** *TOOL\_STATE* **feature** *process\_mouse\_down* (*pos* :*POSITION*) -- Perform operation in response to mouse down. **deferred end**

*process\_mouse\_up* (*pos* :*POSITION*) -- Perform operation in response to mouse up. **deferred end**

*process\_mouse\_move* (*pos* : *POSITION*) -- Perform operation in response to mouse move. **deferred end**

-- Continued on next slide

# Tool states know their context (in this solution)

```
feature -- Element change
set_context (c : CONTEXT)
         -- Attach current state to c.
     do
         context := c
     end
```
**feature** {*NONE* } – Implementation

```
context : CONTEXT
  -- The client context using this state.
```
**end**

 $\odot$ 

**class** *RECTANGLE\_STATE* **inherit** *TOOL\_STATE*  **feature** -- Access *start\_position: POSITION*

**feature** -- Basic operations *process\_mouse\_down* (*pos* :*POSITION*) -- Perform operation in response to mouse down. **do** *start\_position := pos* **end**

*process\_mouse\_up* (*pos* :*POSITION*) -- Perform operation in response to mouse up. **do** *context.set\_state (context.selection\_tool)* **end**

*process\_mouse\_move* (*pos* : *POSITION*) -- Perform edit operation in response to mouse move. **do** *context.draw\_rectangle (start\_position, pos)* **end**

# A stateful environment client

```
class CONTEXT feature -- Basic operations
process_mouse_down (pos :POSITION)
        -- Perform operation in response to mouse down.
     do
        state. process_mouse_down (pos)
     end
process_mouse_up (pos :POSITION)
        -- Perform operation in response to mouse up.
     do
        state. process_mouse_up (pos)
     end
process_mouse_move (pos : POSITION)
        -- Perform operation in response to mouse move.
     do
        state. process_mouse_move (pos)
     end
```
**feature** -- Access

```
pen_tool, selection_tool, rectangle_tool: like state 
              -- Available (next) states.
```

```
state : TOOL_STATE.
```
**feature** -- Element change

```
set_state (s : STATE )
              -- Make s the next state.
      do
             state := s.
      end
```
*…* -- Initialization of different state attributes

( e )

# State pattern: overall architecture

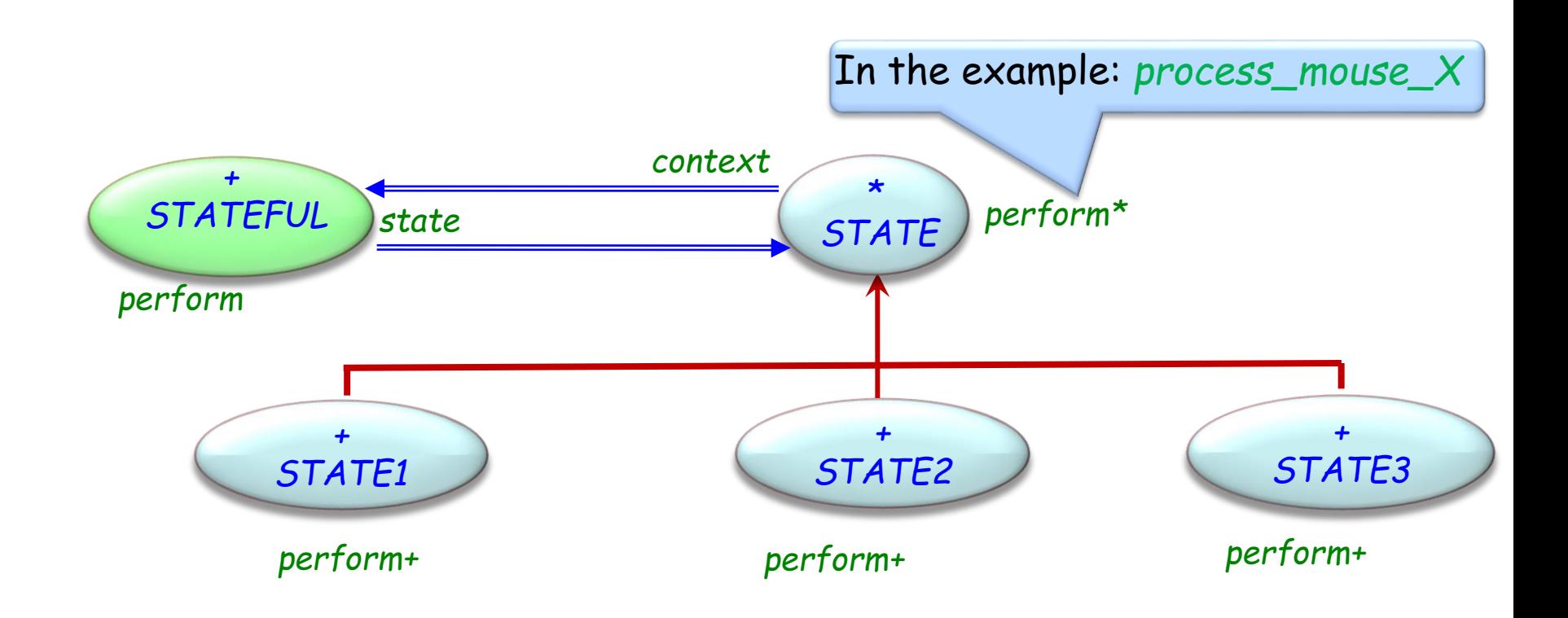

(∙)

# State pattern - componentization

 $(\boldsymbol{\cdot})$ 

Componentizable, but not comprehensive

The pattern localizes state-specific behavior and partitions behavior for different states

It makes state transitions explicit

State objects can be shared

# Stateful

- $\triangleright$  defines the interface of interest to clients.
- $\triangleright$  maintains an instance of a Concrete state subclass that defines the current state.

# State

defines an interface for encapsulating the behavior associated with a particular state of the Context.

## Concrete state

each subclass implements a behavior associated with a state of the Context

# Summary of patterns – Structural patterns

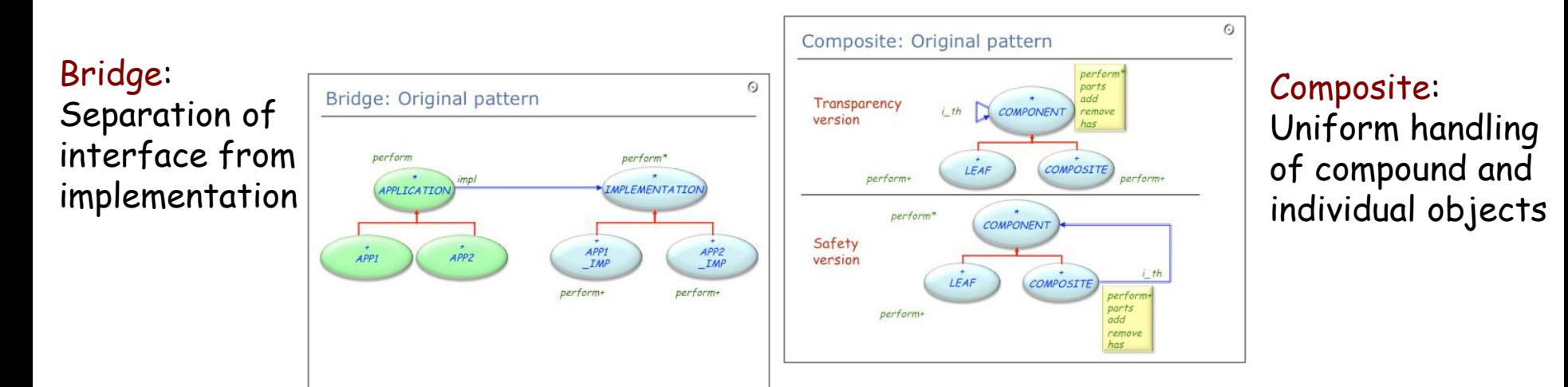

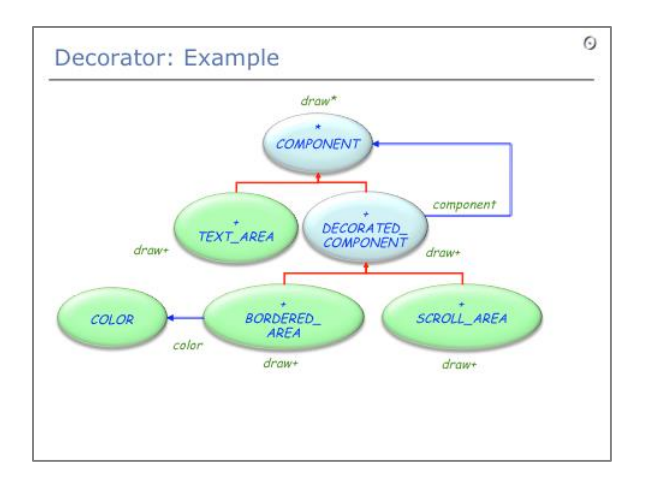

Decorator: Attaching responsibilities to objects without subclassing

#### Façade: A unified interface to a subsystem

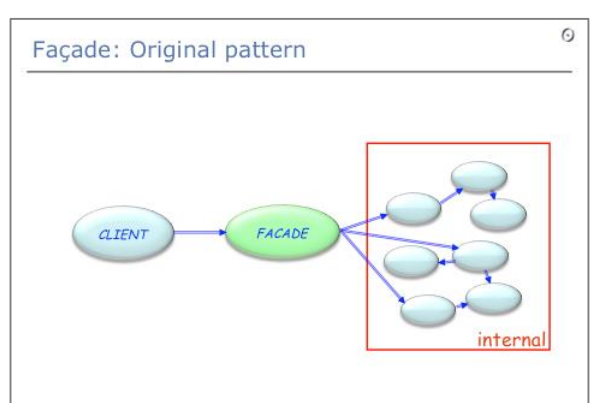

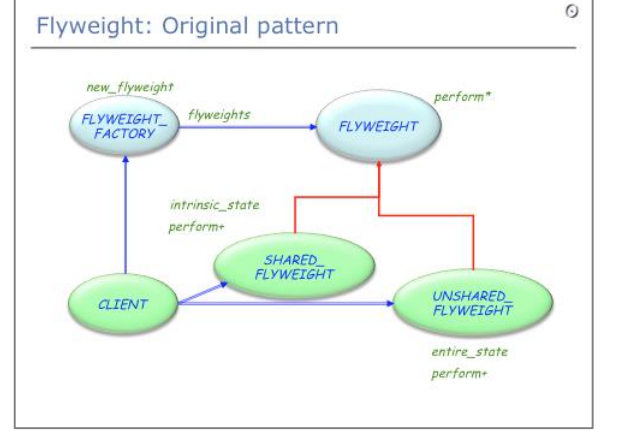

Flyweight: Share objects and externalize state

# Summary of patterns – Behavioral patterns

Observer; MVC: Publishsubscribe mechanism (use *EVENT\_TYPE* with agents!); Separation of model and view

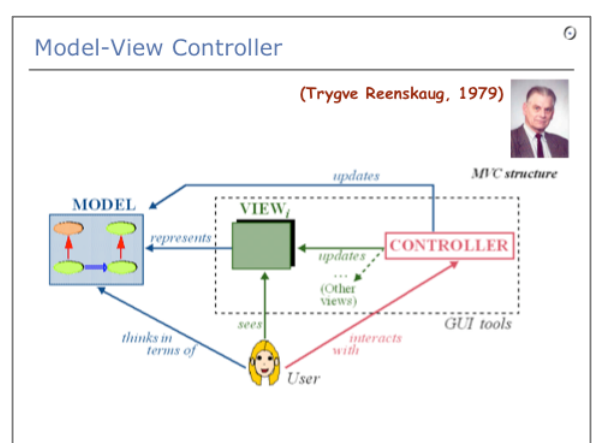

#### Strategy: Make algorithms interchangeable

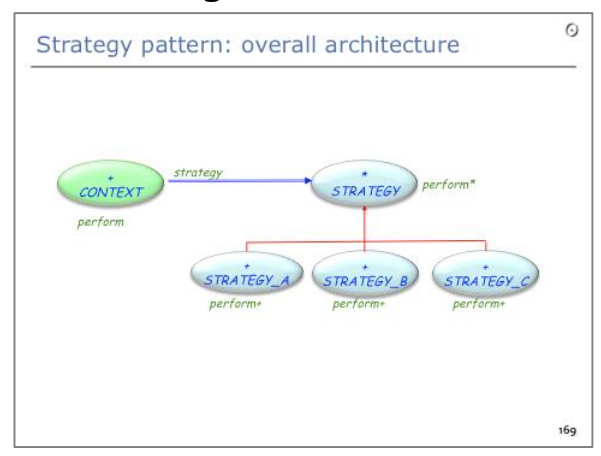

Command: History with undo/redo (use version with agents!)

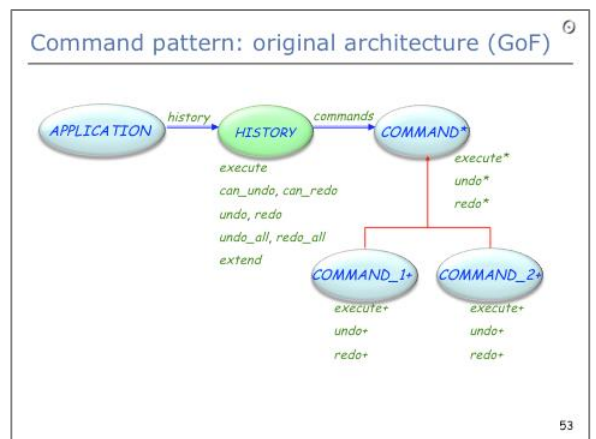

#### Chain of responsibility: Allow multiple objects to handle request

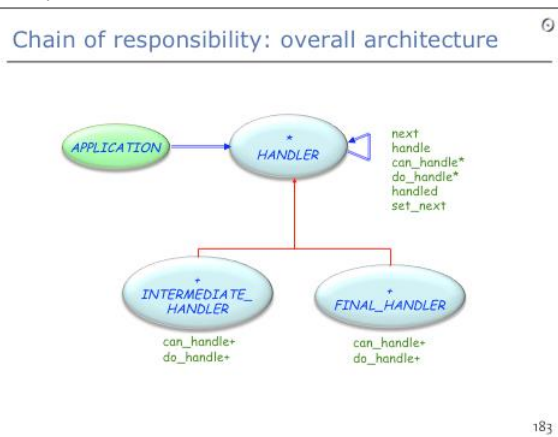

Visitor: Add operations to object hierarchies without changing classes

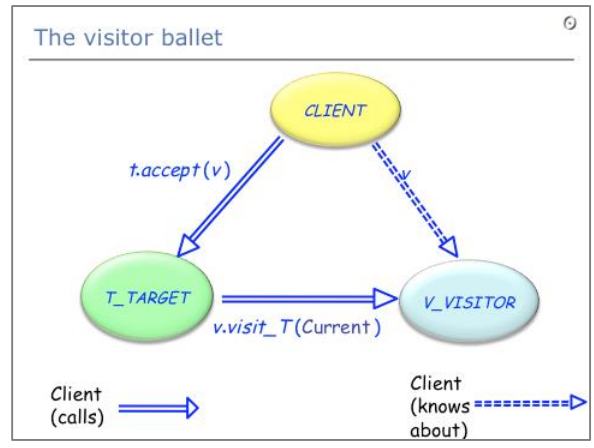

#### State: Object appears to change behavior if state changes

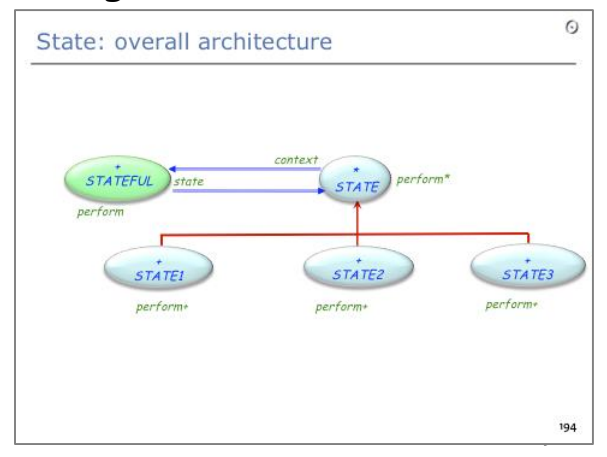

 $\bullet$ 

# Summary of patterns – Creational patterns

#### Abstract factory: Hiding the creation of product families

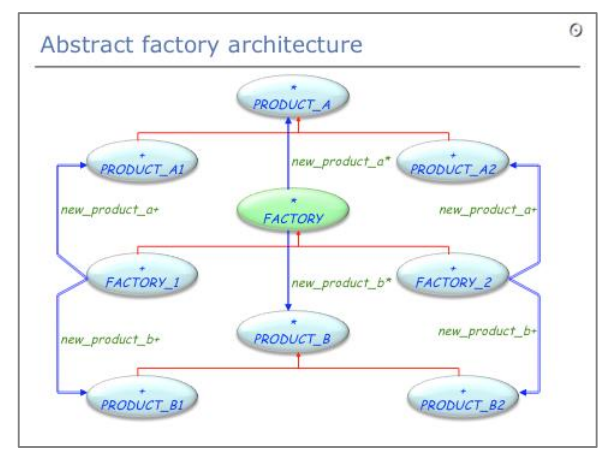

#### **Factory Method pattern**

#### **Intent:**

"Define[s] an interface for creating an object, but let subclasses decide which class to instantiate. Factory Method lets a class defer instantiation to subclasses." [Gamma et al.]

 $\odot$ 

C++. Java. C#: emulates constructors with names

#### Factory Method vs. Abstract Factory:

- $\triangleright$  Creates one object, not families of object.
- $\triangleright$  Works at the routine level, not class level.
- Helps a class perform an operation, which requires V. creating an object.
- Features new and new with args of the Factory Library are factory methods

Factory method: Interface for creating an object, but hiding its concrete type (used in abstract factory)

#### Prototype: Use *twin* or *clone* to duplicate an object

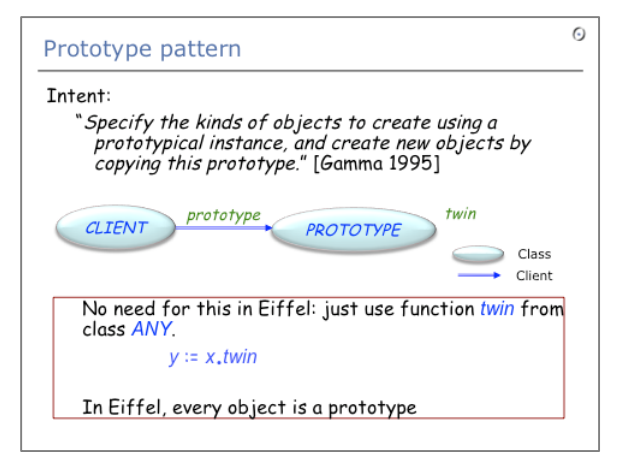

#### Builder:

Encapsulate construction process of a complex object

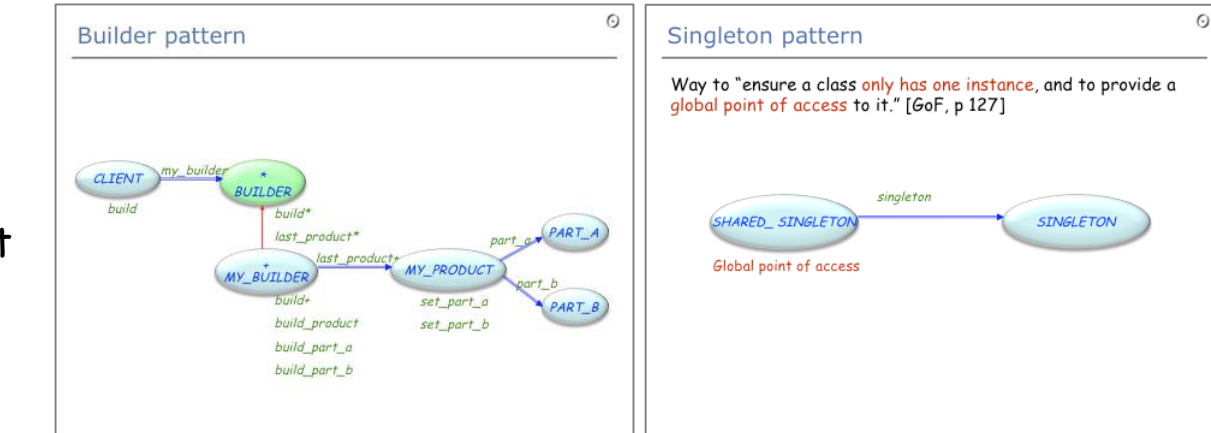

#### Singleton: Restrict a class to globally have only one instance and provide a global access point to it

 Erich Gamma, Ralph Johnson, Richard Helms, John Vlissides: *Design Patterns*, Addison-Wesley, 1994

 Jean-Marc Jezequel, Michel Train, Christine Mingins: *Design Patterns and Contracts*, Addison-Wesley, 1999

**► Karine Arnout: From Patterns to Components, 2004 ETH** thesis, http://e[collection.ethbib.ethz.ch/eserv/eth:27168/eth-27168-](http://se.inf.ethz.ch/people/arnout/patterns/) 02.pdf

# Pattern componentization: references

Bertrand Meyer:*The power of abstraction, reuse and simplicity: an object-oriented library for event-driven design*, in *From Object-Orientation to Formal Methods: Essays in Memory of Ole-Johan Dahl*, Lecture Notes in Computer Science 2635, Springer-Verlag, 2004, pages 236-271

 $(\cdot)$ 

[se.ethz.ch/~meyer/ongoing/events.pdf](http://www.inf.ethz.ch/~meyer/ongoing/events.pdf)

Karine Arnout and Bertrand Meyer: *Pattern Componentization: the Factory Example*, in *Innovations in Systems and Software Technology (a NASA Journal)* (Springer-Verlag), 2006 [se.ethz.ch/~meyer/publications/nasa/factory.pdf](http://se.ethz.ch/~meyer/publications/nasa/factory.pdf)

Bertrand Meyer and Karine Arnout: *Componentization: the Visitor Example*, in *Computer* (IEEE), vol. 39, no. 7, July 2006, pages 23-30 [se.ethz.ch/~meyer/publications/computer/visitor.pdf](http://se.ethz.ch/~meyer/publications/computer/visitor.pdf)

 Bertrand Meyer, Touch of Class, *16.14 Reversing the structure: Visitor and agents*, page 606 – 613, 2009 [http://www.springerlink.com/content/n6ww275n43114383/fulltext.pd](http://www.springerlink.com/content/n6ww275n43114383/fulltext.pdf) f